# Джо Витале

# 

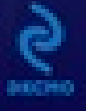

#### <span id="page-1-0"></span>**Annotation**

С помощью этой книги вы сможете заработать в Интернете солидный капитал. Быстро! Всемирно известный автор книг о Секрете притяжения любых благ – успеха, счастья, богатства – Джо Витале расскажет о своих секретах ведения бизнеса в Интернете. В этой книге нет сложной технической информации – в ней описывается, как с помощью простых и эффективных методов можно значительно повысить уровень продаж в любом интернет-магазине, какие бы товары или услуги в нем ни предлагались. Вы узнаете, как можно заработать на интернетаукционах, партнерских программах, на сайтах социальных сетей, а также на любой информации, которой вы располагаете. Вы научитесь создавать гипнотические тексты для своего веб-сайта и завоевывать доверие пользователей. Книга написана доступным языком и предназначена для читателей любого уровня подготовки.

# **Джо Витале, Джиллиан Коулмен Уиллер Как быстро заработать деньги в Интернет**

# **Предисловие**

#### *Интернет стирает границы*

Пишу это предисловие после того, как прочитал в Сингапуре лекцию для двух с половиной тысяч начинающих предпринимателей, которые хотят заниматься интернет-бизнесом. Я говорил слушателям о том, как изменился современный мир и что скоро некоторые проснутся в новой реальности, в то время как другие, продолжая спать, повторят судьбу динозавров.

Мой приятель Джо Витале прислал мне электронное письмо из Уимберли, штат Техас, которое я прочитал в гостиничном номере Сингапура. Он спрашивал, не соглашусь ли я написать предисловие к новой книге, которую они с Джиллиан Уиллер только что завершили.

С Джиллиан я встречался несколько лет назад на семинаре в Лос-Анджелесе, а Джо – мой старинный друг, которого я очень люблю. Это не друг на один день, которого ценят за какие-то услуги, а настоящий друг, дружба с которым выше любых различий и существует там, где эти различия не имеют значения, а все люди представляют собой одно целое. Запомните эту мысль.

Я согласился, хотя даже не читал книгу.

Сейчас, возвращаясь в Окленд после недолгой поездки на Филиппины, я сижу в аэропорту Сингапура в небольшом джаз-баре.

Только что я продемонстрировал вам, как устроен новый мир. Я показал вам образец нового мышления. Вы уловили его? Если нет, я дам еще несколько подсказок.

Вы, очевидно, заметили, что решение написать это предисловие было основано на отношениях с реальными людьми, а не на холодном расчете и мыслях о возможной прибыли.

Кроме того, вы, должно быть, заметили, что то, где человек находится, не имеет никакого значения.

Отношения между людьми уже преодолели время и расстояние, потому что электронная почта позволяет забыть о них. Джо может написать мне электронное письмо в Техасе, а я прочту его в Сингапуре спустя считанные минуты.

Вы уже начинаете догадываться? На самом деле, следует обратить внимание еще на коечто.

Уверен, Джо понимал, хотя и не говорил об этом, что мое согласие было условным. Он знал, что оно всецело зависело от того, насколько мне понравится книга.

Вероятно, пятьдесят лет назад все происходило бы по-другому. Тогда даже некачественный товар мог активно продвигаться и был бы успешен исключительно благодаря рекламной шумихе.

Это иногда происходит и сегодня, однако жизненный цикл некачественных товаров значительно сократился. Благодаря интенсивной рекламе некачественный товар может стать популярным, однако его популярность так же стремительно сойдет на нет по причине плохого качества.

Пятьдесят лет назад все было по-другому. Тогда реклама могла скрыть неудовлетворительное качество. Контроль над средствами массовой информации позволял рекламодателям скрыть правду в оглушительном потоке рекламы. Сегодня же СМИ (как и другие рычаги воздействия) становится менее централизованными.

Вот почему веб-сайты иудейской и мусульманской религиозных организаций упоминаются на одной странице книги, которую вы собираетесь прочесть, и никого это не удивляет.

Я верю в то, что люди ценят одни и те же вещи (и друг друга), несмотря на внешние

различия. Правота этого утверждения подтверждается снова и снова, по мере того как мы наблюдаем новые тенденции, которые приносит развитие Интернета.

Итак, как сказанное мною относится к книге о создании интернет-бизнеса? На самом деле, я говорю об универсальном ключе, открывающем дверь в мир успешного интернет-бизнеса. Если вы еще не догадались, я сформулирую основные принципы ведения современного бизнеса.

1. Относитесь к людям с уважением.

2. Производите товары высокого качества и оказывайте услуги самого высокого уровня.

Если вы не понимаете, почему необходимо следовать этим правилам, можете попытаться какое-то время действовать по старым правилам. Эти правила гласят: вы «выше» всех окружающих; активное продвижение важнее качества. Придерживайтесь этих правил, но, я уверен, боль от ушибов при падении с высоты излишнего самомнения заставит вас вернуться на верный путь.

Хотя я не очень-то волнуюсь за вас. В наши дни ушибы лечатся быстро.

# **Часть I Основа бизнеса**

*Марк Джойнер, автор бестселлера «Наука упрощать жизнь и получать от нее по максимуму»*

*Эта книга посвящается предпринимателям, пытающимся найти идеальный бизнес.*

*Добро пожаловать!*

### **Глава 1 Все начинается с нас самих**

В этой книге мы расскажем о создании бизнеса в Интернете. Мы поможем выбрать модель бизнеса и предложим четкий и эффективный план действий, предоставим инструменты, которые упростят создание бизнеса и повысят доходы.

#### *Структура*

Информация, которой мы хотели бы поделиться, разбита на три части. В первой части вы узнаете о создании плана интернет-бизнеса и построении его фундамента. Во второй части рассматриваются необходимые действия, а в третьей рассказано об инструментах, которые помогут развивать бизнес. Каждая часть этой книги важна, поэтому рекомендуем знакомиться с ними по порядку.

В книге содержатся статьи приглашенных экспертов. Мы попросили своих друзей – специалистов в определенной области поделиться знаниями, которые, по нашему мнению, будут очень полезны для вас. В конце каждой главы представлено резюме с дополнительной информацией и ссылками на интернет-сайты. Советуем внимательно знакомиться с приведенными на этих страницах материалами.

Помните о том, что ссылки на интернет-ресурсы часто меняются, и к тому моменту, когда книга попадет в ваши руки, некоторые из приведенных ссылок могут утратить актуальность. В таком случае рекомендуем вводить название сайта в поисковую систему, например Google, чтобы найти действующие ссылки.

#### *Жизнь и бизнес*

Бизнес нельзя создать на пустом месте. Он развивается на основе опыта всей вашей жизни. Поэтому прежде чем перейти к основному содержимому книги, хотим немного рассказать о своей философии бизнеса и жизни в целом. Кроме того, мы рассмотрим некоторые аспекты бизнеса, которые наверняка вам пригодятся.

Мы возлагаем большие надежды на развитие бизнеса в Интернете. По всей видимости, мы стоим на пороге создания новой мировой экономики. Основой этой экономической системы станет отказ от бездушных, обезличенных компаний и создание компаний, которыми управляют известные люди и небольшие группы. Несомненно, малый бизнес всегда играл важную роль, однако с изобретением Интернета небольшие компании оказались в ситуации, когда можно получать большой доход при минимальной инфраструктуре и умеренных вложениях денежных средств и сил. Эта тенденция будет развиваться и расширяться. И вы сможете ощутить это на себе.

Мы верим в то, что случайностей не бывает. Все события в жизни происходят с определенной целью. Все происходящее с нами дает возможность учиться, развиваться и двигаться вперед к той жизни, о которой мы мечтаем. Даже самые неприятные, самые непредсказуемые события, которые случаются с нами, можно превратить в положительный опыт, как и из лимона можно сделать лимонад.

Оба автора книги пережили трудные времена. Джо Витале какое-то время не имел крыши

над головой. Джиллиан была матерьюодиночкой и на протяжении нескольких месяцев выживала только благодаря продовольственным талонам. Нас обоих увольняли с работы. Каждый из нас прошел через развод. Мы потеряли людей, которых любили, пережили депрессию и опустошенность.

Но сегодня мы оба известные люди с собственным успешным бизнесом. У нас прекрасные дома и чудесные отношения с любимыми людьми. Чтобы достичь этого, мы использовали ряд интеллектуальных и духовных инструментов, однако их исчерпывающее описание не является нашей целью в данной книге. Вкратце можно сказать, что мы создали в уме четкую картину жизни, о которой мечтали, и точно настроились прийти именно к такой жизни. На каждом этапе пути мы помнили о том хорошем, что было в нашей жизни, и были благодарны за это. Мы не позволяли себе сосредоточиться на том, чего у нас не было, и фокусировали внимание и воображение на своем видении идеальной жизни и на том направлении, в котором твердо были намерены следовать. Мы были терпеливы и преданы своей цели. Мы действовали, следуя вдохновению и с каждым днем приближаясь к той прекрасной реальности, в которой живем сейчас.

Мы уважаем ваши убеждения, независимо от степени вашей религиозности и духовности. Мы верим в то, что во Вселенной существует Высший разум. У Высшего разума есть свой план на каждого из нас и на наш вклад в изменение того мира, в котором мы живем. Ключ к тому, чтобы понять свое предназначение, – обращать внимание на свои желания. Если в вашем сердце есть определенное желание и оно несет добро (то есть не приносит вреда другому человеку), не отворачивайтесь от него. Следуйте своим желаниям, и перед вами откроется план действий.

У обоих авторов книги есть желание писать, обучать других и управлять собственной компанией. Мы предпочитаем не усложнять свой бизнес. Некоторые наши знакомые, занимающиеся интернет-коммерцией, построили крупные, многоуровневые компании с большим штатом сотрудников и офисами. Думаем, это не для нас.

Мы оба хотим работать дома, рядом с людьми, которых любим, и со всеми необходимыми удобствами. Нам нравится делать перерывы, чтобы поплавать в бассейне или, как в случае Джо Витале, потренироваться на открытой спортивной площадке в собственном дворе. Мы любим послеобеденный сон. Нам нравится возможность встретиться с друзьями, когда нам этого хочется, чтобы выпить чашечку кофе. Мы верим в то, что сделанное добро всегда воздается, и делаем добро каждый своим способом.

Нам нравится путешествовать по интересным местам. Джо обожает отдыхать на Гавайях. Недавно во время поездки с выступлениями он всем сердцем полюбил Польшу. Джиллиан со своей семьей много времени проводит на северо-западе Тихого океана и в Мексике. Они с мужем планируют пожить пару лет в Европе, после того как отправят младших детей учиться в колледж. В конце концов, мы можем управлять интернет-компаниями из любого уголка мира. Все, что нам нужно, – это высокоскоростное подключение к Интернету.

Мы определенно можем назвать себя предпринимателями. Очевидно, и вы чувствуете в себе задатки предпринимателя, иначе не стали бы читать эту книгу. Предприниматели – уникальные люди. Мы говорим на языке, который отличается от языка других людей, потому что видим больше возможностей. И мы написали эту книгу, чтобы говорить на этом языке с вами, чтобы передать наши знания, которые позволят вам жить согласно своему жизненному плану. Жить той жизнью, о которой вы мечтаете.

Начиная работать над новым проектом, вы не можете знать наперед все последующие действия. По ходу работы на каждом новом этапе будет возможность делать тот или иной выбор. Однако у вас должно быть представление о первых шагах, которые необходимо предпринять. Итак, давайте начнем с малого. Во время чтения этой части (как и любой другой части книги) мы бы советовали держать под рукой блокнот, чтобы записывать возникающие мысли и идеи.

Как у вас на данный момент с работой? Есть ли у вас постоянная работа, которая вам нравится или хотя бы вас устраивает? Если это так, то можете заниматься созданием интернетбизнеса в свободное от работы время. Это вполне осуществимо. Многими успешными интернетпроектами управляют в свободное время люди, у которых есть основная работа. Еще больше людей начинали работать в свободное время, а потом это стало их главным занятием.

А может быть, вы домохозяйка, студент или человек с ограниченными физическими возможностями и заинтересованы в дополнительном заработке? Бизнес в Интернете – прекрасный шанс увеличить доход. Многие женщины начинали работать над небольшими интернет-проектами, которые развились до такого уровня, что мужья присоединились к ним, уволившись с работы, и дети также начинали участвовать в семейном бизнесе. Многие студенты добивались дохода, который превышал сумму, которую бы они заработали, работая по выбранной специальности.

У нас есть друг-музыкант, у которого обнаружили рассеянный склероз. Осознав снижение своих физических способностей и невозможность дальше играть на музыкальных инструментах, он вместе с женой занялся интернет-бизнесом, который до сегодняшнего дня покрывает все их расходы. Вы можете почитать об этом человеке на сайте www.ClayCotton.com или посетить его сайт по долгосрочному медицинскому страхованию www.prepsmart.com.

Возможно, вы недавно ушли с работы или вас уволили? Именно так пришла в интернетмаркетинг Джиллиан. Она занималась маркетингом в компании, разрабатывающей программное обеспечение. У нее была любимая работа и высокая зарплата. После краха отрасли она вместе с тысячами других вдруг оказалась безработной. На протяжении двух лет она искала работу, связанную с маркетингом, но когда компании не получают прибыли, они сокращают расходы на маркетинг. До этого она много лет работала консультантом по вопросам грантов, бизнеса и взаимоотношений с государственными органами, но ей не хотелось заниматься поиском новых клиентов. Это означало бы для нее шаг назад.

В течение этих двух лет ее друзья Том Поли и его жена Диана развивали свой интернетбизнес и уговаривали ее попробовать себя в этом направлении. Том познакомил Джиллиан со своим соседом Джо Витале, и Джо тоже стал ее уговаривать. В конце концов она сделала шаг в неизведанное. Она создала веб-сайт, где обучала поиску грантов и заявок на их получение, а также учреждению неприбыльных организаций. С первого же года этот бизнес стал приносить хорошие деньги.

В этот период муж Джиллиан имел постоянное место работы (сейчас он участвует в их совместном бизнесе), поэтому семья имела надежный источник доходов. Мы не рекомендуем резко бросать работу и начинать интернет-бизнес, если у вас нет сбережений или другого источника дохода. Но если вы уже потеряли работу, то можете трудиться много, быстро и эффективно для развития своего бизнеса. Вы способны на это. Мы лично знакомы с сотнями людей и слышали о тысячах тех, кто обеспечил безбедное существование себе и своим близким при помощи интернет-бизнеса.

Мы твердо уверены в том, что бизнес должен приносить удовольствие. Жизнь слишком коротка, чтобы проводить ее без удовольствия. Кроме того, такой подход поможет пережить периоды, когда придется работать сутки напролет, а такое возможно в начале вашей деятельности или во время работы над большим проектом.

Природа человека такова, что он стремится к удовольствиям. Не любя свою работу, вы найдете способ ее неосознанно саботировать. Если вы любите свою работу и получаете от нее удовольствие, это гарантия продвижения к успеху вашего бизнеса.

Что приносит удовольствие лично вам? Если вы обожаете ездить на мотоцикле, то можете создать интернет-бизнес, связанный с мотоциклами. Если увлекаетесь гольфом или теннисом, можете построить свой бизнес, исходя из спортивного увлечения.

Может быть, вы шьете, вяжете или вышиваете? Или сами создаете одежду? Тогда хобби может стать вашим бизнесом. А возможно, вы художник? Музыкант? Режиссер? Ваш интернетбизнес может быть связан с областью искусства, которым вы занимаетесь.

Как вы до сих пор зарабатывали себе на жизнь? Если вы работали стоматологом, архитектором, сантехником или наборщиком текстов, значит, обладаете навыками для формирования фундамента нового бизнеса. Десятки тысяч технических специалистов, рабочих и офисных сотрудников уже использовали свои знания и навыки для создания успешных интернет-проектов.

Может быть, вы мать или отец? Если вы успешно воспитываете своих детей, значит, обладаете одним из важнейших навыков в мире. Вы хорошо готовите? Вы научились строить гармоничные отношения с супругом? Следовательно, у вас есть знания, которыми вы можете поделиться, а значит, и потенциальная ниша для бизнеса.

Абсолютно любые интересы, таланты и навыки могут послужить основой для успешного интернет-бизнеса при условии, что Всемирной сетью пользуется достаточное количество людей, которые заинтересованы в том, что вы можете предложить. Другими словами, необходимо определить, есть ли рынок для вашего бизнеса. Мы расскажем, как это сделать.

#### *Чего вы хотите?*

Если вы не отличаетесь от большинства людей, то наверняка прожили значительную часть жизни так, как этого хотели другие. Когда вы были ребенком, правила устанавливали ваши родители. Они решали, где вы будете жить, в какой школе учиться, в котором часу вставать и ложиться спать. Если вам очень повезло с родителями, то, возможно, они помогли выявить ваши таланты и развить их. Но если они были похожи на многих других любящих, но невнимательных родителей, то скорее всего указывали вам, каким спортом заниматься и на каком музыкальном инструменте играть.

Позднее правила вашей жизни могли определять любимый человек или друзья. Если вы живете с человеком, который терпеть не может отдых на природе, то зачастую проще отказаться от своего желания поехать на рыбалку или сходить в поход, чем спорить о том, как провести выходные. Если вы втайне мечтаете играть на флейте, но друзья сочли такое увлечение странным, вы можете отказаться от своей мечты. Вот так, шаг за шагом мы отказываемся от того, что приносит нам радость.

Самым большим препятствием на пути к жизни, о которой вы мечтаете, может быть ваша работа. Скорее всего, ваш начальник требует, чтобы вы приходили на работу в строго определенное время. Может быть, вы заперты в офисных стенах на протяжении восьми часов каждый день. Возможно, вам не хватает общения или, наоборот, приходится общаться больше,

чем хотелось бы.

Хуже всего то, что работа может навевать на вас тоску, но у вас не будет возможности продемонстрировать миру свои таланты.

Если бы вы могли жить так, как хотите, какая бы это была жизнь?

Предлагаем вам несколько вопросов, которые следует задать себе, чтобы разобраться в этом. Вы можете писать ответы прямо в книге.

#### *Упражнение 1*

В котором часу я предпочитаю вставать по утрам?

Когда я предпочитаю ложиться?

Во сколько мне хочется начинать работать? Когда я работаю наиболее эффективно? Когда я наиболее энергичен?

Чем бы я хотел заниматься большую часть времени? Ниже перечислены некоторые возможные варианты ответов.

– Писать.

– Иметь дело с компьютером, например программированием или созданием веб-сайтов.

– Составлять планы.

– Заниматься организационной работой.

- Выполнять графические работы.
- Придумывать новые товары и услуги.
- Делать что-то своими руками.
- Снимать фильмы.
- Сочинять музыку.
- Обучать.
- Общаться с людьми.
- Руководить.

– Другое.

Хочу ли я работать дома?

Хочу ли я работать в офисе?

Сколько времени для меня желательно проводить на рабочем месте?

Сколько времени я хотел бы проводить вне офиса?

В каких условиях мне комфортно работать?

Мне хочется иметь окно с видом не парк? Или мне нравится работать в закрытом помещении, чтобы была возможность сосредоточиться?

Какие физические нагрузки я предпочитаю? В какое время дня?

Какую часть времени я хотел бы общаться с друзьями?

Сколько времени я хотел бы проводить в одиночестве?

Мне удобнее работать одному или в сотрудничестве?

Хотелось бы мне руководить подчиненными? Или я предпочитаю работать самостоятельно, обращаясь к другим, когда мне нужна помощь?

Сколько времени я бы хотел проводить с семьей?

Чем бы мне хотелось заниматься с родными и друзьями?

Хотелось бы мне путешествовать? Насколько много?

Каким хобби я бы хотел заняться?

Хочется ли мне продолжать учиться? Чему именно?

Несомненно, есть и другие вопросы, которые можно задать себе.

#### *Упражнение 2*

Вот другое упражнение, которое вы, возможно, выполняли ранее. Оно очень эффективно, и мы советуем повторять его по меньшей мере раз в год. Спросите себя:

Если бы я знал, что мне осталось жить год, как бы я прожил это время?

Что бы я изменил в своих отношениях с другими?

Что бы мне хотелось оставить в прошлом?

Разумеется, мудрые люди работают сегодня, чтобы обеспечить будущее для себя и своих семей. Способность работать ради будущего результата – признак зрелости человека. Однако никто из нас не знает, сколько нам предстоит прожить на этой планете. Мы считаем, что необходимо поддерживать баланс между работой для обеспечения будущего и радостями жизни в каждый момент времени.

#### *Ваш идеальный день*

#### *Упражнение 3*

Рассмотрим еще одно очень эффективное упражнение. Выберите время, когда вы находитесь наедине с собой и никто вас не отвлекает. Сядьте удобно и закройте глаза. Представьте себе свой идеальный день. Начните с момента пробуждения утром, приятной легкости во всем теле. Вы открываете глаза. Подумайте, вы проснулись в одиночестве или с партнером? Проводите ли вы первые минуты нового дня, нежась в объятиях, или, может быть, обсуждаете свои планы на предстоящий день?

Или вы просыпаетесь сами, завариваете кофе и выходите с ароматным напитком на веранду? Возможно, вы занимаетесь йогой или медитируете. А может быть, вы совершаете утреннюю пробежку или тренируетесь в спортзале. Чего бы вам хотелось на завтрак?

Если в вашем доме есть дети, то ваше утро будет проходить совсем по-другому. Ваш день может начаться с того, что малыши заберутся к вам в постель и разбудят. Или, возможно, вы должны разбудить своих детей-подростков, приготовить им завтрак и помочь собраться. В таком случае вы должны представить, что эти действия вы совершаете спокойно, а все члены семьи помогают вам с благодарностью и любовью.

Каждый этап жизни имеет свои радости и особенности. Вы можете состоять или не состоять в браке, иметь или не иметь детей, вам может быть двадцать, тридцать или больше лет. Вы можете быть членом религиозной организации. Цель этого упражнения – представить себе день той жизни, которую вы выбрали для себя, и понять, что для вас является идеалом.

Продолжайте мысленно рисовать себе весь свой день вплоть до момента, когда вы ложитесь спать. Уделите много времени мыслям о той части дня, которую вы проводите на работе. Затем, когда вы полностью представили себе свой день, запишите свои мысли. Напишите историю своего идеального дня, с первого момента, когда вы открываете глаза, и до момента, когда вы спокойно засыпаете.

На выполнение этого упражнения вам может понадобиться несколько дней. Большинство людей так заняты ежедневными рутинными делами, что редко останавливаются и представляют

себе, как мог бы пройти их идеальный день. Иногда даже сложно думать о том, чего бы вам хотелось. Но пока вы не определите для себя, к чему в действительности стремитесь, и не научитесь хранить в памяти эти желания, вы не сможете достичь цели. Выполнив это упражнение, вы сами удивитесь, как быстро жизнь начнет чудесным образом изменяться.

Эту статью написали наши приглашенные эксперты Том Поли и его дочь Пенелопа. Они заработали миллионы, развивая свой Интернет-бизнес, и специализируются на том, что обучают других становиться богатыми.

#### *Статья приглашенного эксперта*

#### *Как достичь богатства*

#### *Томас Л. и Пенелопа Дж. Поли*

Вы рождены богатым человеком. Независимо от того, знаете ли вы об этом, признаете ли вы этот факт и допускаете ли такую мысль, вы пришли в мир богатым. Это не зависит от вашего банковского счета и восприятия жизни. Дело в том, что при рождении вы были наделены чудесной силой.

Вам дана способность привлечь в свою жизнь абсолютно все, чего вы захотите. Вы можете получить все, о чем мечтаете. Вы можете прожить жизнь, которая вам по душе. В действительности вам предначертана именно такая жизнь. И все, что нужно сделать, это просить и принимать. Эта способность может принести богатство в вашу жизнь и бизнес. Более того, это естественный закон, универсальный закон жизни. И он стар как мир.

Вы можете получить то, чего хотите, просто попросив об этом.

Возьмите, например, эту книгу. Она попала к вам не случайно. Вы просили о том, чтобы в вашей жизни было больше денег и успеха, и это желание привлекло к вам эту книгу. С ее помощью вы можете приобрести реальные навыки для того, чтобы разобраться с технической стороной бизнеса. В ней описано создание инструментов, посредством которых вы заработаете деньги. Однако бизнес никогда не станет источником успеха. Это всего лишь средство. Настоящим источником богатства является удивительная сила притягивать в свою жизнь все, о чем вы мечтаете.

Следующее утверждение может вас шокировать. Причина, по которой вы не купаетесь в богатстве сегодня, состоит в том, что на самом деле вы не хотите получить больше денег. Вот главное препятствие на пути к достижению успеха в любом деле.

О, я знаю, вы думаете, что хотите иметь больше денег. Вполне возможно, вы постоянно говорите о том, что вам их не хватает. Конечно же, вы хотите большего. Каждый раз, когда вы держите в руках неоплаченные счета или видите машину, за рулем которой вам так хотелось бы оказаться, каждый раз, думая о вещах, которые не вписываются в ваш бюджет – о новой мебели, одежде, ужине в шикарном ресторане… Вы всего этого хотите. Поэтому нелепо говорить о том, что вам не хочется иметь много денег, не так ли?

Не так уж и нелепо.

Каждый раз, когда вы позволяете себе негативные высказывания, каждый раз, когда говорите о том, что не должны или не можете себе что-то позволить, вы говорите Вселенной «Нет».

«Я не могу себе позволить купить эту машину». «Мне придется подождать с покупкой этих новых туфель». «У меня просто нет денег на шикарный ужин!» «Денег не хватает». «У меня так много расходов в этом месяце». «Почему-то всегда не деньги остаются в конце месяца, а месяц еще остается, когда денег уже нет». «Посмотрите на этого парня. Готов поспорить, что этот дорогой автомобиль ему купили родители».

Говоря о деньгах в отрицательном контексте, вы как бы заявляете: «Мне они не нужны».

Все эти негативные утверждения представляют собой приказы. Вы даете Вселенной прямые указания: «Пусть денег и впредь не хватает», «Пусть я и в будущем не смогу позволить себе этот автомобиль», «Я хочу еще подождать с покупкой этих туфель».

Вы можете прочесть все книги о том, как разбогатеть. Вы можете попробовать себя в сотне направлений бизнеса, но до тех пор, пока вы не научитесь правильно просить, вы будете получать то, что получали до сих пор.

Вы должны говорить, думать и писать позитивно.

«Это мой Mercedes Benz GL450». «Я еду в Париж в этом году». «У меня как раз есть подходящее платье для этого роскошного ужина». «У меня замечательный месяц в финансовом отношении». «У меня больше денег, чем я могу потратить». Говорите о том, о чем мечтаете, как будто у вас уже это есть. Скажите Вселенной о том, что настроены серьезно.

Позитивные просьбы дают положительный результат. Мы очень детально описываем это в книге «Я стал богаче, чем мог себе представить в самых дерзких мечтах» («I'm Rich Beyond My Wildest Dreams – I am. I am. I am»). Это история о том, как мы создали счастливую и богатую жизнь практически за один день, и о системе, которую мы для этого использовали.

Мы предлагаем говорить о том, что вы хотите получить, в настоящем времени, используя простые выражения. «У меня новый Mercedes. Он зеленого цвета». Никогда не прибегайте к будущему времени. Не пишите: «У меня будет новый Mercedes», потому что вы не хотите получить его в далеком будущем. Завтра не наступит никогда. Вы хотите эту машину сейчас. Вы хотите прямо сейчас сесть за руль. Наслаждаться этим автомобилем сейчас. Не говорите о чем-либо в будущем времени, или вы так и будете вечно об этом мечтать.

Конечно же, желание – это только первая часть уравнения. Вы также должны научиться принимать то, о чем просите. А это сложнее всего. Всех нас останавливают страхи и сомнения в отношении того, насколько мы хороши, работали ли мы достаточно долго и достаточно много, чтобы получить то, о чем мечтаем. «Работай не покладая рук». «Без труда не вытянешь и рыбку из пруда». «Кто рано встает, тому Бог дает».

Да будет вам! Рыбку можно вытянуть из пруда и без особенного труда. Все время работать не покладая рук не получится. И не все успешные люди встают рано. Успех приходит к тем, кто готов его принять, а не превращает жизнь в постоянную борьбу.

Вся эта бессмыслица о неизбежности тяжелого труда вбивалась в наши головы с того времени, как мы стали достаточно взрослыми, чтобы смотреть телевизор. Те же истины вам вдалбливали в школе. Об этом же твердили родители. Им вторили окружающие.

Как вы думаете, почему у таких людей, как Дональд Трамп, Билл Гейтс и Марк Кьюбан так много денег? Вы действительно думаете, что это все благодаря тому, что они работали как лошади по 18 часов в сутки и экономили на всем? Бросьте! Они стали богатыми, потому что позволили это себе. Они просили Вселенную о сногсшибательном успехе и сумели принять его.

Секрет успеха состоит не в тяжелой работе.

Нет, разумеется, вы можете много и упорно работать, чтобы построить свой интернет-бизнес. Однако ключ к успеху не в этом. Секрет состоит в том, чтобы разрешить себе быть богатым. Секрет в том, чтобы мечтать, просить о том, чтобы мечта стала реальностью, а потом позволить ей осуществиться.

Начиная свой интернет-бизнес, мы много и упорно работали на протяжении двух лет. И нам это нравилось! Создание чего-то собственного приносило нам радость. Всю свою жизнь я работал, делая других богатыми, и результатом этого было то, что я дважды объявлял себя банкротом. Я начал все с нуля в двухкомнатной арендованной квартире в том возрасте, когда уже пора было планировать круизы, которые я совершу, выйдя на пенсию.

Я просил об успехе своего интернет-проекта и позволил себе принять этот успех. Самым интересным оказался путь к мечте. Какой это был азарт! Я словно жил в прекрасном сне. Мы до сих пор рассказываем истории о тех временах. Мы делали то, что нам нравилось, и наслаждались приближением успеха.

Теперь я иногда зарабатываю за один день больше, чем большинство людей за год. И в одном вы можете быть абсолютно уверены: эти 14-часовые рабочие дни остались в прошлом.

И вы тоже можете сделать это.

Вы можете получить все, чего хотите. Все, что нужно для этого сделать, – попросить и позволить себе принять. Я открою секрет, который поможет вам получить то, о чем вы мечтаете. Независимо от происходящего с вами, независимо от вашего финансового положения или способностей к обучению, просто всегда помните о своих мечтах. Сосредоточьтесь не на том, что, как вам кажется, дает жизнь. Сконцентрируйтесь на идеальной картине вашей жизни. Думайте только о своих желаниях. Не нужно игнорировать возникающие проблемы, просто знайте, что Вселенная может изменить все за одно мгновение.

Тогда ничто и никогда не сможет остановить вас и ваш успех. Потому что в целом мире есть только один человек, который может помешать вашему успеху. Вы знаете, кто этот человек. Каждое утро вы видите его в зеркале.

Эта глава короткая, и у нас нет времени рассказать обо всех способах достижения богатства. Но мы можем предложить несколько бесплатных уроков и часовую аудиозапись под названием «Три ключа к успеху». Зайдите на сайт RichDreams.com  $\frac{11}{\mu}$ и подпишитесь на рассылку новостей. Эта рассылка дала возможность многим таким же, как вы, построить жизнь своей мечты и наслаждаться ею.

Просите. Позвольте себе получать. Сосредоточьтесь на том, чего вы хотите, и только на этом. Следуйте выбранному курсу. В этом секрет создания прекрасной жизни и успеха вашего интернет-бизнеса.

Напишите нам о своем успехе и достижениях. Вы были рождены богатым, помните? Разбогатеть в Интернете для вас легче легкого – в вашем распоряжении ресурсы всей Вселенной. Желаем удачи и увлекательных приключений!

*Том и Пенелопа Поли – отец и дочь, соавторы книги «I'm Rich Beyond My Wildest Dreams – I am. I am. I am». Они предлагают курсы, электронные книги, записи MP3 и*

*компакт-диски, предназначенные для тех, кто хочет разбогатеть. Их обучающие программы «Quantum Marketing» и «Quantum Selling» являются революционными разработками в области личностного развития и развития бизнеса. Подпишитесь на их рассылку новостей на сайте www.richdreams.com и получите семь бесплатных уроков и MP3-диск с часовой записью.*

#### *Резюме*

В этой главе рассмотрены следующие вопросы.

– Книга состоит из трех частей:

**\***Часть I «Основа бизнеса»;

**\***Часть II «Последовательность действий»;

**\***Часть III «Развивайте свой бизнес».

– Ваш бизнес строится на основе вашего жизненного опыта.

- Оценка текущего положения дел.
- Изучение своих интересов, талантов и опыта.
- Анализ своих желаний.

– Описание идеального дня.

Наши эксперты Том и Пенелопа Поли пишут о том, как научиться быть богатым.

## **Глава 2 Выберите оптимальную модель**

Вы приняли важное решение – заняться интернет-бизнесом. Поздравляем! Теперь пришло время выбрать модель для своего бизнеса. На чем сосредоточить свои усилия и энергию?

Ниже мы рассмотрим наиболее распространенные модели интернет-бизнеса. Большинство из них требуют незначительных начальных инвестиций, в то время как другие нуждаются в более сложной инфраструктуре. Рекомендуем познакомиться со всеми и по ходу изложения материала записывать свои мысли. Затем выберите для себя одну из моделей. Стройте свой бизнес исходя из этой модели. Со временем вы, возможно, решите расширить бизнес, тогда придется подключить другие модели.

#### *Перенесите свой бизнес в Интернет*

Если вы уже занимаетесь бизнесом, например, у вас есть офис, где вы принимаете клиентов или лечите пациентов, либо галерея, где вы выставляете картины, но ваш бизнес существует вне Сети. Выражаясь языком виртуального мира, вы занимаетесь «традиционным» бизнесом. Представлена ли ваша компания в Интернете? Если нет, то пора переходить на следующий уровень, подразумевающий интеграцию реального бизнеса с виртуальным.

Существует множество причин для того, чтобы обеспечить присутствие своей компании в сети Интернет либо развивать уже существующий сайт. Первая, очень простая причина – необходимость быть на виду. На сегодняшний день 64 % американских семей имеют доступ к Интернету, а 31 % из тех, кто не платит за услуги Интернет дома, имеют выход в сеть на работе. По мере повышения компьютерной грамотности все меньше потенциальных покупателей пользуются телефонными справочниками. Вместо этого они заходят в Интернет и пользуются поисковой системой. Даже при желании заказать пиццу все больше голодных клиентов прибегают к помощи Google вместо бумажных источников информации. Разумеется, мы не предлагаем отказаться от размещения информации в бумажных справочниках. Эффективный маркетинг предполагает использование различных каналов донесения информации до клиента. Однако безусловным преимуществом веб-сайта перед рекламой на бумажных носителях является возможность в нужный момент вносить в содержимое сайта изменения в реальном времени.

Во-вторых, все больше ваших потенциальных покупателей исследуют рынок товаров в Интернете. Например, раньше человек, желающий приобрести палатку, объезжал спортивные магазины города, сравнивая торговые марки, характеристики и цены. Сейчас тот же покупатель может найти интересующую его информацию в Интернете. Около 90 % людей, время от времени совершающих покупки онлайн, ищут нужную продукцию именно в Интернете.

В-третьих, существующие и потенциальные покупатели наверняка совершают покупки в интернет-магазинах. Исследования показывают, что 85 % взрослых людей, имеющих доступ к Интернету, совершали покупки онлайн. Среди домашних хозяйств с годовым доходом более 75 тысяч долларов США этот показатель достигает уровня 97 %. Согласно исследованию международной информационной компании *ComScore Networks*, в 2006 году на покупки в интернет-магазинах было потрачено 100 миллиардов долларов США, без учета покупок, связанных с путешествиями.

По оценкам специалистов, в определенных секторах экономики наблюдается тенденция

полностью отказаться от ведения бизнеса вне Интернета. Некоторые компании уже полностью переместились в Интернет, другие закрыли свой бизнес, не выдержав конкуренцию со стороны интернет-компаний. Сейчас, в эпоху развития Интернета, пока трудно сказать, как изменится бизнес. Однако можно утверждать, что сообразительные владельцы компаний смогут быть в авангарде этих изменений.

В США опросили владельцев 53 малых компаний, чей годовой объем продаж варьировался от 250 тысяч долларов до более 5 миллионов долларов. При этом 57 % респондентов ответили, что имеют собственные веб-сайты. Исследование показало, что большая часть из этих 57 % считают, что веб-сайт улучшил финансовое состояние их компаний. Среди преимуществ они упоминали также большую устойчивость в периоды экономических спадов и значительное увеличение числа потенциальных покупателей.

Разумеется, не все веб-сайты компаний одинаковы. Они могут состоять из одной страницы, представляя собой просто визитную карточку, или быть полнофункциональными коммерческими сайтами. Давайте проанализируем, какой вариант больше подходит для вашего бизнеса.

Если вы собираетесь инвестировать деньги в создание сайта и планируете ежемесячно оплачивать его хостинг на сервере, то нужен привлекательный и информативный сайт, повествующий о вашей компании. Веб-сайт должен описывать вашу компанию и рассказывать о предлагаемых вами товарах и услугах. Там должен быть указан номер телефона и факса, ваш электронный адрес (при условии, что вы сможете отвечать на вопросы), почтовый адрес компании и пояснения, как к вам добраться.

Посетителям сайта будет небезынтересно узнать об истории компании, о ее ценностях и принципах работы. Если вам присуждали какие-либо премии или вы достигали выдающихся успехов в своей сфере, обязательно укажите это. Например, если ваш ресторан был признан заведением города, где лучше всего готовят блюда греческой кухни, вы можете поместить свидетельство такого достижения на видном месте своего сайта. Также укажите все разрешения и лицензии, которые получила компания или ее владельцы. Реклама акций и специальных предложений – замечательный способ заставить клиентов отдать предпочтение именно вашей компании.

Хотя все больше клиентов совершают покупки в интернет-магазинах, на осуществление покупок приходится всего 5 % проводимого в Сети времени. Наибольшая же часть времени уходит на поиск информации. Дальновидные владельцы бизнеса стараются наладить хорошие отношения с посетителями сайта и вызвать к себе доверие. Замечательный способ добиться этого – предоставлять актуальную информацию.

Например, если вы – владелец ресторана, то можете разместить на сайте статьи об истории той или иной национальной кухни, интересные факты и фотографии, рассказывающие о соответствующих странах. Можете создать рубрику рецептов. Клиенты обожают ходить в рестораны, у которых есть своя история, и рассматривать старые фотографии, развешанные на стенах. Если ваш ресторан, здание, в котором он находится, или часть города, где он расположен, интересны с исторической точки зрения, разместите их фотографии на своем вебсайте.

Если вы продаете обувь, расскажите, как выбрать подходящую пару туфель. Поместите на сайте статьи о здоровье ног. Если вы предлагаете модели сезона, предложите посетителям статьи о модных тенденциях и стилях. Если вы продаете спортивную обувь, можете написать о спорте. Если вы стоматолог, предложите рекомендации, как сохранить здоровыми зубы. Пусть посещение вашего сайта будет интересным и увлекательным!

Создайте на сайте атмосферу вашего бизнеса. Если она теплая, радушная и ориентирована

на клиента, позаботьтесь, чтобы сайт это отражал. Если вы нацелены на результативность и эффективность, подчеркните эти ценности при помощи своего сайта.

Конечно же, шаг вперед произойдет в тот момент, когда вы сделаете свой сайт полностью коммерческим, то есть начнете продавать свою продукцию в Интернете. Многие компании естественным образом приходят к интернет-продажам. Возможно, в своем магазине вы уже продаете продукцию, которую потребители готовы покупать в Интернете. Даже если вам кажется, что ваша продукция не подходит для виртуальных продаж, будьте открыты для новых возможностей. Многие рестораны продают свои изделия в запакованном виде. Кинотеатры могут продавать в Интернете билеты на сеансы или плакаты с фотографиями звезд кино. Парикмахерские салоны могут продавать продукцию для ухода за волосами. Офтальмологи могут заняться продажей электронных книг о сохранении хорошего зрения. Консультанты могут продавать свои услуги, как делают авторы этой книги.

Одной из преград, мешающих компаниям заняться интернет-бизнесом, является избыток информации. Нужно многому научиться, а предприниматели стремятся делать все правильно и не допускать ошибок. Поэтому они не спешат действовать. Возможно, владельцы компаний хотели бы работать в Интернете, однако хотят, чтобы их веб-сайты работали идеально с самого начала.

Мы призываем вас избавиться от сомнений. Интернет не стоит на месте. Он постоянно изменяется, как и отдельные веб-сайты. Вместо того чтобы ждать подходящего момента, когда вы сможете разработать идеальный веб-сайт, просто дайте себе обещание начать с создания самого простого сайта. Начните с одностраничного сайта-визитки, о котором мы упоминали ранее. Постепенно наполняйте его информацией. Затем, когда вы будете готовы, начните онлайн-продажи.

Хотя веб-сайт представляет собой естественное продолжение вашего бизнеса, необходимо понимать, что в виртуальном мире есть свои нормы и правила. Очень важно овладеть навыками достижения успеха в интернет-бизнесе. Мы готовы помочь вам в этом. Большинство рекомендаций, которые мы предлагаем в практических разделах этой книги, вполне применимы к вашему бизнесу вне Интернета.

Вторая статья написана нашим приглашенным экспертом Ларри Гоинсом; в ней рассказывается о том, как специалист по инвестированию в недвижимость начал заниматься интернет-бизнесом, что принесло ему огромный доход.

#### *Статья приглашенного эксперта*

#### *Как перенести свое агентство недвижимости в интернет*

#### *Ларри Гоинс*

Когда я путешествую по стране, обучая специалистов по инвестированию в недвижимость, как автоматизировать их работу, мне очень часто задают такие вопросы: «Как начать бизнес в Интернете? С чего начинали вы?» Это отличный вопрос, и на него легко ответить. Но давайте задумаемся на минутку. Что именно мы имеем в виду, говоря о бизнесе в сфере недвижимости в Интернете? Например, можно создать свой веб-сайт, однако в этом бизнесе существует много других вариантов работы.

У вас может быть очень успешное агентство недвижимости, работающее при

помощи телефона, факса, службы курьерской доставки, электронной почты и Интернета, но собственного сайта при этом вы можете и не иметь. До прошлого года у нас тоже не было веб-сайта. Я знаю, что покупка и продажа домов в Интернете может вызывать опасения, но эти операции можно очень упростить. Создавая свою систему «Верное средство купли-продажи!» («Ultimate Buying and Selling Machine!»), я дал себе слово не включать в нее никаких процессов и процедур, которые бы требовали б *о*льших технических навыков, чем отправка и получение электронных сообщений.

Итак, каков же самый простой и быстрый способ заставить работать ваше агентство недвижимости в виртуальном режиме? Вначале давайте рассмотрим поиск предложений в Интернете. Существует множество веб-сайтов, которые помогут вам найти предложения недвижимости в Интернете, но я расскажу вам о лучших, с которых вы можете начать. Но прежде я помогу вам настроить поисковую систему таким образом, чтобы с максимальной эффективностью использовать время, проведенное в Интернете.

Существует веб-браузер под названием Firefox, который можно бесплатно скачать с сайта *www.mozilla.com*. Браузер Firefox обладает многими функциями, которые недоступны в большинстве других браузеров. Одной из наиболее полезных является функция просмотра веб-страниц с использованием вкладок. В большинстве браузеров, если уже открыта страница веб-сайта и нужно просмотреть еще один веб-сайт, не закрывая первый, придется создавать новое окно браузера. Это пустая трата времени и компьютерных ресурсов. В Firefox *вы*просто щелкаете на кнопке, которая создает новую вкладку в уже открытом окне. Самое примечательное то, что в одном окне вы можете открыть сколько угодно вкладок для просмотра веб-сайтов. Кроме того, вы можете сохранять целые группы вкладок. Позвольте привести пример.

На рынке недвижимости выходят газеты с объявлениями, которые просматривают сотрудники моей компании. Поэтому я создал группу вкладок «Мои газеты». Открыв браузер Firefox и зайдя на сайт газеты *Charlotte Observer*, я выбрал раздел «Рубрики», а затем – «Недвижимость». Найдя нужный раздел, я поместил его в закладку группы «Мои газеты». Затем я открыл еще одну вкладку, зашел на сайт следующей газеты, выбрал «Рубрики», «Недвижимость» и также поместил эту страницу в закладки. Я продолжал создавать новые вкладки до тех пор, пока не открыл рубрики объявлений всех газет в разделе недвижимости, причем все в одном окне.

Теперь в понедельник утром, желая просмотреть газетные объявления, мы просто запускаем Firefox и открываем группу «Мои газеты». Эта операция позволяет немедленно открыть и загрузить 11 разделов объявлений о недвижимости из различных газет. На их просмотр у нас уходит менее 15 минут. Вот что значит использование технологий! И, что самое интересное, я до сих пор не купил ни одной из этих газет.

Если вам интересно, я расскажу, как использовал этот метод. После почти 10 месяцев работы я подготовил набор ссылок, которые можно импортировать в ваш браузер Firefox, чтобы создать индивидуально настроенный поиск, аналогичный описанному выше. Его можно применять не только для сайтов газет, но и для сайтов аукционов по продаже недвижимости, государственных аукционов, сайтов по продаже недвижимости владельцами, агентствами недвижимости, сайтов недвижимости, принадлежащей банкам, сайтов оценочных компаний, местных архивов и для многих других ресурсов.

Теперь, когда вы научились находить объекты недвижимости в Интернете,

необходимо научиться поддерживать связь с потенциальными контрагентами. Это можно сделать, создав базу данных лиц, с которыми вы контактируете, и настроив автоответчик для еженедельных напоминаний. По сути, в вашей базе данных должно быть четыре категории контактов. Это агенты по работе с недвижимостью, инвесторы, продавцы объектов недвижимости и розничные покупатели. Стоит создать отдельные автоматические ответы для каждой из этих групп, чтобы поддерживать связь с ними на еженедельной основе. Лично я не знаю никого в нашей сфере, кроме моих сотрудников и студентов, кто бы еженедельно связывался с каждым человеком из своей базы данных.

Этот аспект настолько важен, что я разработал тексты автоматических ответов, рассчитанные на 12 месяцев. Фактически я уже проделал всю работу. Например, когда мы добавляем в свою базу данных агента по работе с недвижимостью, он начинает еженедельно получать электронные письма. В каждом письме приводится ссылка на последний разговор или отправленное письмо и задается вопрос об объектах недвижимости, по которым возможно сотрудничество. Кроме того, мы просим порекомендовать надежных подрядчиков, оценщиков, юристов и кредиторов. В конце концов, кто лучше знаком с надежными людьми, если не агент?

Это только два примера того, как мы автоматизировали наш бизнес и сделали его виртуальным, даже без использования вебсайта. Надеюсь, вы увидели, сколько существует возможностей для развития бизнеса, и их можно использовать не только для работы с недвижимостью.

Я хотел бы поблагодарить Джиллиан и Джо за то, что они позволили мне поделиться некоторыми приемами автоматизации нашего бизнеса и его ведения в Интернете.

*Зайдите на сайт*www.LarryGoins.com *и подпишитесь на еженедельную рассылку новостей Ларри. Кроме того, вы можете посетить еженедельные обучающие телеконференции и узнать о том, как Ларри покупает и продает десять-пятнадцать домов в месяц, не видя их своими глазами, с помощью своей разработки «Верное средство купли-продажи!» Вы получите две бесплатные электронные книги «Двенадцать фатальных ошибок инвестора и Как их избежать» («Twelve Deadly Mistakes Investors Make and How to Avoid Them») и «Думай и богатей» («Think and Grow Rich»), а также множество бесплатных форм и документов, которые сможете использовать в работе с недвижимостью.*

#### *Продажа товаров*

Вероятно, торговля товарами существует столько же, сколько и само человечество. Очень вероятно, что даже самые далекие наши предки торговали друг с другом необходимыми вещами. Около 10 тысяч лет назад кочевые племена стали вести оседлый образ жизни и создавать города. Они строили магазины и продавали в них товары. За эти десять тысячелетий на протяжении 9 995 лет продажа подразумевала наличие определенного места, где происходила торговля.

Сегодня мир кардинально изменился. Теперь можно осуществлять розничную продажу товаров в Интернете. При этом наличие «реального» магазина необязательно, а часто даже нежелательно. Рассмотрим два примера.

Открывая обычный розничный магазин, вы вначале выбираете для него место. Естественно,

вы предпочтете то место, которое легко найти покупателям и которое находится на пересечении транспортных магистралей. Выбрав подходящий адрес, вы сразу же ограничиваете круг потенциальных покупателей теми людьми, которым удобно прийти именно в этот магазин.

Вначале вы, очевидно, снимете в аренду помещение, находящееся по выбранному адресу, позднее вы сможете купить или построить собственное помещение. Чем выгоднее расположение вашего магазина, тем более высокую цену придется платить за аренду квадратного метра. В выбранном помещении, возможно, придется сделать ремонт. Как минимум, необходимо будет сделать отделку и обставить свой будущий магазин. Придется закупить товары в количестве, достаточном для заполнения полок, а также держать необходимый запас товара на складе.

Вначале вы, возможно, будете единственным работником в своем магазине. Вероятно, вы будете прибегать к помощи жены или друга. Однако по мере развития бизнеса придется брать на себя роль руководителя. Вам придется нанимать работников и управлять ими. Вы будете нести ответственность за выплату заработной платы, социальных выплат и налогов.

Вам придется также организовать рекламу, чтобы потенциальные покупатели узнали об открытии магазина. Реклама в газетах, журналах и на радио стоит недешево. Только на рекламу в справочниках вам придется ежегодно тратить несколько сотен долларов. Открытие и ведение такого бизнеса будет стоить десятки тысяч долларов, причем еще до того, как вы заработаете хотя бы копейку.

А теперь давайте рассмотрим вариант интернет-магазина. Местоположением вашего магазина станет приобретенный URL-адрес веб-сайта. Если магазин расположен в Интернете, то к вам смогут зайти и совершить покупку не только жители близлежащих улиц, а любого города любой страны мира. Вам не нужно покупать мебель или делать запасы товара. Можно договориться со своими поставщиками, чтобы они доставляли продаваемый вами товар со своих складов напрямую вашим покупателям.

Ваши затраты на начало бизнеса составят лишь несколько сотен долларов. Ежемесячные операционные расходы обычно не превышают 200 долларов, даже с учетом использования самого современного программного обеспечения, транзитного счета продавца и системы автоматических ответов. Такой бизнес намного сокращает потребность в персонале. В определенный момент вы можете нанять сотрудников или передать выполнение каких-то функций подрядчикам, но нет необходимости постоянно платить зарплату стоящим за прилавком продавцам.

Помните о цифрах, которые мы упоминали ранее. Среднестатистический потребитель тратит на покупки лишь 5 % времени, проведенного в Интернете, остальные же 95 % он занят поиском информации. Прекрасным примером интернет-магазина, который предлагает покупателям информацию, а не только продает им товары, является SixWise. В этом магазине представлен широкий выбор товаров для дома. Однако, зная о том, что 95 % от общего числа посещений веб-сайта не заканчиваются покупками, SixWise строит отношения с потенциальными покупателями, предлагая их вниманию интересные статьи.

Хотя мы здесь говорим об организации отдельных интернет-магазинов, нельзя не упомянуть о прекрасных возможностях продажи товаров онлайн с помощью существующих платформ: Yahoo! Stores и eBay Stores.

По оценкам, каждый восьмой интернет-магазин размещается на платформе Yahoo! Stores, которая предполагает три уровня магазинов. На момент написания этой книги магазин для новичков (Starter Store) стоит 39,95 доллара в месяц (на каждом уровне часто существуют специальные ценовые предложения для начала бизнеса), плюс комиссия в размере 1,5 % за проданный товар. Открытие стандартного магазина (Standard Store) стоит 99,95 доллара в месяц,

при этом комиссия за реализованную продукцию составит 1 %. Плата за профессиональный магазин (Professional Store) составляет 299,95 доллара в месяц, а размер комиссионных от продаж снижается до 0,75 %. В случае стандартного и профессионального магазинов имеется множество полезных функций, таких как подарочные сертификаты, премиальные купоны, перекрестные продажи (предложение покупателям сопутствующих товаров). Интерактивная интеграция с системами баз данных обеспечивает уведомление о наличии товара на складе при выходе покупателя из системы. Кроме того, если вы не находитесь в Интернете, то можете получать информацию о новых заказах по факсу. Заказы можно автоматически передавать в курьерскую службу UPS для доставки покупателям, а функции «Click Trails» («Отслеживание выбора») и «Frequent Search Topics» («Частые запросы») дадут возможность проанализировать предпочтения ваших клиентов.

В одном из следующих разделов книги мы поговорим о сайтах аукционов, включая, конечно же, eBay. Но на eBay можно найти не только аукционы. Многие компании открыли на этом сайте магазины, через которые продают свою продукцию.

Для того чтобы открыть магазин на eBay, вы должны быть зарегистрированы на этом сайте как продавец и ваш рейтинг должен быть не меньше 20. Предлагается три уровня магазинов. Поддержка «базового магазина» (Basic Store) будет стоить 15,95 доллара в месяц. «Улучшенный магазин» (Featured Store) обойдется в 49,95 доллара в месяц. Этот вариант предлагает больший выбор индивидуальных настроек и инструментов и рассчитан на небольшие компании, которые хотят развиваться. «Опорный магазин» (Anchor Store) стоит 499,95 доллара в месяц и обеспечивает маркетинговые преимущества, такие как круглосуточная телефонная поддержка сотрудников eBay. Этот тип магазина рассчитан на компании со значительным объемом продаж, которые намерены поддерживать большой оборот.

Помимо ежемесячной платы, владельцы магазинов на платформе eBay должны платить небольшую комиссию за каждую единицу товара, которую они продают на сайте. Кроме того, придется заплатить комиссионные, если вы пользуетесь системой платежей PayPal. Для всех трех типов магазинов eBay предлагает дополнительные возможности представления и продажи товаров в магазине, включая услугу Turbo Lister, которая помогает импортировать данные об остатках товара на складе.

Придется хорошенько поработать над раскруткой своего вебсайта, чтобы потенциальные покупатели могли его найти. На каком-то этапе вы можете принять решение вложить деньги в рекламу, особенно это касается контекстной рекламы в результатах поиска с оплатой за количество переходов по ссылке. Однако эффективно продвигать свой сайт можно и без дополнительных денежных затрат. Прочтя книгу, вы узнаете, как это сделать.

#### *Службы поддержки глобальной Сети*

Сегодня, когда миллионы людей имеют доступ к Интернету, получила развитие целая отрасль, обеспечивающая поддержку услуг Интернета. Можно привести примеры компаний, предлагающих услуги хостинга, компаний веб-дизайна, компаний – разработчиков программного обеспечения, компаний по ремонту компьютерной техники, провайдеров услуг электронной почты, компаний по оптимизации поисковых систем и сами поисковые системы. Предприниматели, которые видят новые потребности, расширяют свои рыночные ниши, и появляющиеся в этом направлении возможности безграничны.

Несомненно, вам уже знакомы веб-сайты, предлагающие вниманию посетителей новости. Например, каждая крупная газета имеет собственный веб-сайт, обновляющийся ежедневно. Каждая телевизионная компания также имеет свой сайт, где всегда представлены свежие новости. Кроме того, раздел новостей можно найти на сайтах большинства радиостанций. На сайте радиостанции *National Public Radio*представлены новости и публикации, интересные широкой публике. Даже главные страницы Yahoo! AOL и MSN содержат сводку последних новостей.

Но никто не знает, сколько новостей на самом деле освещается в Интернете в рамках более мелких и менее известных проектов. Например, проект «Причудливые новости» («News of the Weird») начинался с колонки в подпольных газетах, а сейчас мигрировал в Интернет. Чак Шеперд каждый день, кроме воскресенья, представляет обзор самых необычных новостей в своем блоге и ведет еженедельную колонку. Читатели могут присылать необычные истории для публикации на сайте. Новостной сайт Digg News – совместный проект. Участники регистрируются на нем бесплатно и могут предлагать новостные статьи из разных источников, после чего другие участники голосуют за их размещение на сайте.

Существует множество сайтов, которые преподносят и анализируют религиозные новости. Например, на коммерческом сайте «Перекресток» (www.crosswalk.com) представлены новости в свете традиционного христианства. В разделе «О нас» этого сайта написано: «Наша цель – предлагать самую свежую и интересную с религиозной точки зрения информацию христианам, которые серьезно воспринимают свою взаимосвязь с Иисусом Христом. Мы много работаем, чтобы предложить вам своевременные, актуальные и жизнеутверждающие материалы из авторитетных источников».

Похожий проект, характеризующий себя как «политически некорректный, резкий, христианский», представлен на сайте CrossAction News (www.crossactionnews.com). На сайте «Христианство сегодня» (Christian Today) (www.christiantoday.com) применяется более мягкий, объединяющий подход к новостям. Объединение либеральных христиан (http://www.hostdiva.com/liberalchristians/) представляет новости с точки зрения либерального христианства.

Проект «Новости католического мира» (www.cwnews.com) характеризует себя так: «Независимая католическая служба новостей, где работают светские журналисты-католики; наша цель – освещение мировых новостей с точки зрения католицизма». «Еврейская служба новостей» (www.jewcentral.com) представляет собой сайт с регистрацией. Его материалы «предназначены специально для евреев – ничего лишнего, никаких устаревших новостей и политики, только информация для достижения ваших целей». Проект «Ислам онлайн» (www.islamonline.net) также предусматривает регистрацию и основан группой исламских ученых. На нем представлены новости, которые могут быть интересны мусульманам. Здесь можно также получить консультацию, пообщаться на форумах и прочесть статьи на различные темы.

Вы – футбольный фанат? Тогда можете познакомиться со всеми последними футбольными новостями на сайте www.soccer365.com. Может быть, вы увлекаетесь видеоиграми? Тогда зарегистрируйтесь на сайте «Компьютеры и видеоигры» (http://www.computerandvideogames.com/); здесь можно узнать последние новости из мира игр, прочесть обзоры и поучаствовать в форумах и соревнованиях. Поклонники бальных танцев могут найти интересную информацию на сайте Dancescape (http://www.dancescape.com).

Большинство упомянутых сайтов получает доход от рекламы, а в некоторых случаях – продаж. Существуют также специализированные сайты с платной регистрацией. Как видите, есть много ниш, где можно найти клиентов, интересующихся информацией на самые разные темы.

#### *Блоги*

Блог (который раньше называли сетевым журналом) является своего рода дневником, серией записей, которые публикуются в Интернете и организованы так, что их можно читать в обратном хронологическом порядке. Первые блоги представляли собой обычные интернетстраницы. По данным одного исследователя истории Интернета, в начале 1999 года в Сети было опубликовано 23 блога. В том же году на сайте Blogger.com было представлено программное обеспечение, которое сделало ведение блогов доступным любому пользователю, а в ноябре 2000 года был создан уже десятитысячный блог. На сегодняшний день в Интернете насчитывается около 90 миллионов блогов. Поисковая система Technorati (www.technorati.com) специализируется на блогах и публикует рейтинги их популярности.

Первоначально блоги представляли собой записи размышлений, у многих они такими и остались. Однако появились и другие. Примером личного блога, который приносит деньги, является блог Хэзер Армстронг под названием Dooce (www.dooce.com). Хэзер начала вести его в 2001 году. Она рассказывает о себе как о жене и матери, о своей собаке, фиксирует свои жизненные наблюдения. Технической стороной занимается ее муж Джон. К 2005 году сайт стал приносить доход от рекламы; этих денег хватает, чтобы финансово обеспечить семью.

Сегодня блоги часто ведут из профессионального интереса и в целях продвижения бизнеса. Например, музыканты, актеры и спортсмены заводят собственные блоги, чтобы поклонники могли больше узнать о них. Владельцы компаний пишут в своих блогах на темы, интересные покупателям и клиентам. Блоги могут приносить доход от продажи рекламы, включая партнерские ссылки (см. главу 4), то есть товары рекламируются при помощи ссылок на сайты, где они продаются, или путем упоминания компании.

Поскольку мы уже начали говорить о новостях, необходимо отметить, что блоги – это настоящий феномен Интернета. Они дали возможность любому человеку создавать свои новости и комментировать чужие. Поскольку многие блогеры, пишущие новостные статьи, не принадлежат к какой-либо организации, надежность и правдивость их статей оценивают читатели. Некоторые блогеры, специализирующиеся на новостях, имеют журналистское образование, для других это любительское занятие.

Блогеры часто предают огласке скандальные истории, которые до этого не были освещены в средствах массовой информации. Например, либерально настроенный блогер Джош Маршал в своем блоге Talking Points Memo (www.talkingpointsmemo.com) несколько месяцев расследовал случай увольнения администрацией Буша чиновников из Министерства юстиции. По мере того как на сайте появлялась новая информация, средства массовой информации также стали говорить об этой истории. Несколько парней, писавших свои заметки в арендованной комнате на Манхеттене, бросили искру, которая впоследствии переросла в слушания в конгрессе.

В последнее время блоги играют заметную роль во время стихийных бедствий и военных действий. После разрушительного цунами в США в декабре 2004 года оставшиеся в живых и сотрудники спасательных служб передавали информацию при помощи текстовых сообщений с мобильных телефонов, и люди во всем мире делились этой информацией в своих блогах. После знаменитого урагана «Катрина» Трой Гилберт, автор блога GulfSails

(http://www.gulfsails.blogspot.com), рассказывал всему миру о разрушениях и последующих неверных шагах, предпринятых для ликвидации последствий. Недавно мы побеседовали с Троем, и он поведал нам свою историю.

Я начал вести блог GulfSails для того, чтобы позабавить своих товарищей по парусному спорту в Новом Орлеане и на северном побережье Мексиканского залива. Собственно, это было для меня просто развлечением, пока не разразился ураган «Катрина». Я никогда не эвакуируюсь при приближении урагана, поэтому стал готовить свое жилище к предстоящему стихийному бедствию и решил написать об этих приготовлениях. После шторма мне удавалось выходить в Интернет с помощью мобильного телефона до тех пор, пока у меня не заработал домашний телефон, тогда я поместил в блоге полный текст своих записей и фотографии (кроме того, я использовал генератор электроэнергии).

В общем, я стал одним из двух блогеров, которые находились в Новом Орлеане во время урагана и после него, и обо мне написали в *MSNBC, Washington Post, Times-Picayune*и других изданиях. Обо мне теперь даже есть статья в Википедии. Я не знал, что мои записи кто-то читает, до того момента, когда со мной связались представители агентства *Reuters*и спросили, как я отношусь к тому, что мой блог читает такое количество людей. Я поинтересовался, кто именно читает, и в ответ услышал: «Весь мир». Думаю, не стоит говорить, как я был поражен этим открытием.

До урагана «Катрина» я пробовал себя в роли свободного журналиста. Сейчас я зарабатываю этим на жизнь, а осенью 2008 года увидит свет моя первая книга. Хотелось бы опубликовать записи из своего блога в качестве своеобразных мемуаров урагана «Катрина», но я еще не решил, буду ли этим заниматься.

Изменило ли это мою жизнь? «Катрина» изменила все, и, честно говоря, я думаю, что, не будь у меня возможности поделиться переживаниями с помощью блога, я бы сошел с ума.

В начале войны в Ираке 29-летний архитектор из Ирака под псевдонимом Салам Пакс начал вести блог с названием «Где Раед?» (http://dear\_raed.blogspot.com). Пакс стал очень популярен в США и Великобритании, и на основе его блога была выпущена книга. «БлогМесопотамии»(http://messopotamian.blogspot.com), публикуемый в Ираке человеком по имени Алаа, продолжает начатую Паксом традицию размещать в Интернете комментарии граждан Ирака. Женщина, называющая себя Ривербенд, предлагает женский взгляд на проблему в своем блоге http://riverbendblog.blogspot.com. В своей первой записи она представилась просто: «Я – жительница Ирака, мне 24 года. Я пережила войну. Вот и все, что вам нужно знать. В любом случае, это то, что сейчас имеет значение». Многочисленные блоги ведут жители Ирака различных политических взглядов, а также солдаты других стран. Многие американские военные также ведут блоги, хотя некоторые столкнулись с цензурой со стороны начальства.

Конечно же, можно просто зайти в Интернет и прочесть любой из блогов. Однако читатели также могут подписаться и автоматически получать на почту обновления своих любимых блогов. Пользуясь интернет-терминологией, обновления блогов распространяются с помощью технологии извлечения информации (pull-технология). При этом инициатором является получатель, в отличие от электронной почты, в которой используется технология доставки, инициируемой отправителем (push-технология). Для распространения блогов применяется технология RSS – сокращение, обозначающее либо « *исчерпывающая сводка сайта*» (rich site summary), либо « *действительно простое получение информации*» (really simple syndication) – в зависимости от того, какое толкование вам ближе.

Подписаться на рассылку легко – просто щелкните на кнопке «Подписаться», расположенной рядом с текстом блога. Чтобы получать обновления, у вас должна быть установлена программа чтения новостей, которая определяет местонахождение обновлений и обеспечивает доступ к ним. К некоторым таким программам можно получить доступ через браузер, другие можно скачать бесплатно или за определенную плату. Ниже приведен список популярных программ чтения новостей.

#### *Для Windows*

News Crawler (http://www.newzcrawler.com) Feed Demon (http://www.newsgator.com/home.aspx) Sage Firefox Plugin (http://sage.mozdev.org/) *Для Mac* Newsfire (www.newsfire.com) Net News Wire (www.newsgator.com) *В сети Интернет* Blog Lines (www.bloglines.com) My Yahoo! (www.yahoo.com)

News Gator (www.newsgator.com)

Программы чтения новостей через браузер позволяют получать доступ к обновлениям блогов с любого компьютера.

Доступные для скачивания программы дают возможность хранить обновления на компьютере, подобно тому, как хранятся входящие электронные письма. В браузере Internet Explorer 7 программа чтения новостей установлена по умолчанию. Больше информации о блогах вы можете получить в главе 9.

#### *Развлекательные сайты*

В Интернет часто заходят для того, чтобы развлечься или получить информацию о развлечениях в «реальном мире». Сайты, заставляющие посетителей смеяться и позволяющие им отдохнуть, всегда популярны, потому представляют собой прекрасную возможность для бизнеса. Ниже приведены примеры таких сайтов.

Одним из самых смешных веб-сайтов и одной из самых замечательных историй успеха является сайт www.jibjab.com, созданный братьями Грегом и Эваном Спириделлисами. В 1999 году братья основали анимационную студию в бруклинском гараже, и на протяжении шести лет их главной задачей было удержаться на плаву. Позднее, во время президентских выборов 2004 года, они выпустили анимационный ролик «Моя земля», который одинаково забавно высмеивал обоих кандидатов. Пародия мгновенно распространилась в Интернете. Столько людей, услышав о ролике, заходили на сайт братьев, что сервер не выдержал. В результате проект привлек внимание СМИ, а также инвестиции крупной венчурной компании. Сегодня перед братьями открыты безграничные возможности.

Сайт www.Aardman.com был разработан анимационной компанией, получившей известность благодаря своим героям Уоллас и Громит. Сайту присущ сдержанный британский юмор, который и принес мультфильмам славу. Если вы художник-мультипликатор, писатель, продюсер или музыкант, то можете предложить посетителям сайта развлекательные материалы.

Сайт www.opuslclassical.com предоставляет доступ к базе данных выступлений мировых исполнителей классической музыки, а также возможность приобрести в Интернете билеты на концерты. Подобные сайты коммерческой направленности существуют для любых жанров музыки, литературы и искусства.

Сайт www.nakedauthors.com представляет собой блог писателей криминальных романов Джеймса Гриппандо, Патриции Смайли, Пола Левайна, Жаклин Уинспир, Джеймса О. Борна и Корнелии Рид. Хотя у всех этих писателей (многие из которых являются лауреатами различных премий) есть собственные сайты, они используют этот блог, чтобы говорить о своей работе, которую они так любят. Если вы писатель либо у вас есть друзья, интересы которых вы разделяете, организуйте групповой блог. На подобных блогах представлено интересное сочетание различных точек зрения, что нравится читателям.

На сайте www.indiemusicgroup.com размещены страницы 74 независимых музыкантов, а также музыкальные новости и рекомендации. Мы точно знаем, что музыкантов именно 74, поскольку владелец сайта Дуг Моррис не получает дохода от рекламы, и на его сервере не помещается больше страниц. Время от времени он удаляет информацию об одном из музыкантов и заменяет ее данными о другом. Дуг работает в розничной сети *Wal-Mart*в городе Джоплин, штат Миссури. Он увлекся музыкой инди, восстанавливаясь после сердечного приступа. Сайт для него – не бизнес, а любимое дело, и он хочет, чтобы так продолжалось и дальше. Однако пример Дуга Морриса показывает возможности для развития подобных проектов коммерческой направленности.

Сайт www.astrologyzone.com принадлежит профессиональному астрологу Сьюзан Миллер. На этом сайте вы можете познакомиться со своим гороскопом на месяц (в жизнерадостной и юмористической форме) и проверить совместимость с друзьями и потенциальными партнерами. Здесь вы найдете дружественное общество и много информации для тех, кто любит согласовывать свои действия со звездами. Доход автор сайта получает от рекламы, продажи книг и регистрационных взносов участников.

Владельцем сайта www.darkfish.com является Тимоти Дж. Роджерс. Он разработал программное обеспечение, которое позволяет посетителям играть в Интернете в настольные игры против компьютера. Речь идет о таких играх, как шашки, реверси и другие. Роджерс предлагает владельцам других веб-сайтов использование игр по 200 долларов за каждую, при этом в стоимость входит настройка.

Сайт www.bluesfear.com предназначен для художников, которые работают с цифровыми мультимедиа. На сайте вы найдете руководства и программы для работы с графикой, статьи, ресурсы и форум. Финансирование сайта осуществляется за счет рекламы.

Как видите, сайты новостей и развлекательные сайты имеют что-то общее, и это служит прекрасной иллюстрацией того, как потребители и посетители используют Интернет. Мы пользуемся глобальной Сетью, чтобы совершать покупки, получать информацию и развлекаться. Если вам как предпринимателю удастся создать сайт, который будет охватывать каждую из указанных областей, он непременно станет успешным.

#### *Сайты аукционов*

Многие начинали свой путь в интернет-бизнесе с сайтов интернет-аукционов. Особенно в этой связи стоит отметить eBay, который остается крупнейшим и наиболее популярным сайтом аукционов. Различные виды интернет-компаний могут найти для себя возможности развития при помощи таких сайтов аукционов. Этой теме мы посвятили всю главу 3.

В мире Интернета партнером именуется тот, кто направляет потенциальных покупателей на сайт продавца. Если потенциальный покупатель делает покупку, продавец выплачивает партнеру часть своего дохода от продажи. Многие интернет-компании создают партнерские сети, которые помогают продвигать их товары и услуги.

Например, Джиллиан Уилер предлагает своим клиентам информационный продукт, связанный с правительственными грантами в сфере недвижимости. Он называется «Новая американская земельная лихорадка: как покупать недвижимость за правительственные деньги» («The New American Land Rush: How to Buy Real Estate with Government Money») (www.NewAmericanLandRush.com). При этом существуют тысячи сайтов, предлагающих обучение и другие ресурсы для инвесторов в недвижимость. Они являются потенциальными партнерами компании Джиллиан. Поэтому у нее есть специалист по связям с партнерами, работа которого заключается в налаживании связей и поддержании отношений с партнерскими компаниями.

Джо Витале предлагает товары и услуги, связанные с написанием гипнотических текстов (www.HypnoticMarketingInc.com). Он сотрудничает с компанией, которая продает эти товары и услуги через широкую партнерскую сеть. Когда кто-либо из партнеров продает нашу продукцию, мы платим им комиссионные. Для партнеров продвижение наших товаров и услуг является дополнительной деятельностью, приносящей прибыль наряду с основным бизнесом.

В то же время многие предприниматели создают крупные интернет-компании и занимаются только одним – продают продукцию других компаний, выступая в роли партнеров. Речь может идти как о товарах, так и об услугах. Поскольку такая модель доказала свою эффективность и жизнеспособность, мы посвятили ей главу 4 этой книги.

#### *Социальные сети и форумы*

Разумеется, был найден способ использовать Интернет для общения. Интернет-форумы представляют собой виртуальные комнаты для бесед (наверное, более удачной аналогией могут послужить кофейни), где посетители собираются для того, чтобы обсудить волнующие их вопросы. Форумы появились в Интернете в 1995 году. На сегодняшний день существуют форумы, посвященные любым темам, которые только можно себе представить. Для поддержки форумов, которые также иногда называют группами новостей, досками объявлений, используется различное программное обеспечение.

Первой социальной сетью стал сайт www.classmates.com («Одноклассники»), появившийся в 1995 году. Эта сеть помогала старым друзьям найти друг друга, и популярность такой идеи способствовала появлению ряда подобных сайтов. Затем возникли сайты знакомств, которые вскоре стали очень популярными. К 2004 году на сайты знакомств в Интернете было потрачено 473 миллиона долларов (по данным исследования компании *Jupiter Research*, которые приводятся на сайте «США сегодня», http://www.USAToday.com/tech/webguide/internetlife).

Одним из наиболее популярных сайтов знакомств является сайт «е-Гармония» (www.eharmony.com), созданный Нилом Кларком Уорреном. Калифорниец Уоррен работал психологом в клинике и часто консультировал пары, переживавшие развод. Он задумал помочь людям выбирать себе подходящих партнеров для брака и в 1992 году написал книгу «В поисках большой любви» («Finding the Love of Your Life»). Уоррен разработал систему 29 показателей

совместимости, которые обеспечивают успешное развитие отношений. В конце концов его система была запатентована. При поддержке инвесторов сайт начал работу в 2000 году. Сегодня в этой семейной компании насчитывается уже 130 сотрудников.

Сайт знакомств www.plentyoffish.com принципиально отличается от предыдущего. Вопервых, регистрация на нем абсолютно бесплатна для пользователей. Его создатель Маркус Фрайнд запустил сайт в 2003 году в качестве одного из проектов, с помощью которого он хотел изучить ASP. NET. Сегодня день на этом пятом по размеру сайте знакомств в мире ежедневно просматривается 13 миллионов страниц, и, по словам Фрайнда, благодаря его сайту ежегодно создают успешные отношения 300 тысяч пар. В отличие от платных сайтов знакомств, дизайн детища Фрайнда предельно прост. Однако пользователи очень активны – они с энтузиазмом участвуют в работе форумов и организуют вечеринки, где люди могут познакомиться лично. Благодаря этому Фрайнд и его девушка руководят сайтом без помощи наемных сотрудников из своей квартиры в Ванкувере, Канада. Тот факт, что сайт бесплатен для пользователей, не означает, что Фрайнд на нем не зарабатывает. На самом деле, он стал миллионером благодаря использованию рекламных статей Google AdSense (смотрите главу 4).

Очень популярен среди молодежи сайт MySpace (www.myspace.com), который действует с 2003 года. Его формат типичен для социальных сетей. Пользователи регистрируются, затем заполняют личные анкеты и указывают свой возраст, пол, сексуальную ориентацию, семейное положение, политические взгляды, музыкальные предпочтения, любимые фильмы и хобби. Общение происходит путем создания списков «друзей». Каждый пользователь MySpace имеет доступ к электронной почте и мгновенному обмену сообщениями в Интернете.

За последние несколько лет произошли значительные изменения в социальной жизни людей. Подростки и молодые люди все чаще знакомятся и находят друзей при помощи MySpace и аналогичных сайтов. Хотя не все пользователи этого ресурса молоды и одиноки. На MySpace регистрируются владельцы компаний, представители индустрии развлечений и политики, чтобы продвигать свои предложения.

Первой университетской социальной сетью стал сайт Facebook (www.facebook.com), который был создан в 2004 году студентом Гарварда Марком Зукербергом, желавшим найти друзей. Вскоре проект развился и уже включал высшие учебные заведения всего мира, завоевав огромную популярность среди студентов. В сентябре 2006 года на Facebook были отменены ограничения, и теперь зарегистрироваться может любой пользователь <sup>[\[2\]](#page-1-0)</sup>.

Иллюстрацией огромной силы социальных сетей может послужить история о том, как Эрик Хуза помог организовать благотворительную акцию в поддержку больных СПИДом в округе Пирс. Эрик был студентом Тихоокеанского лютеранского университета в городе Такома, штат Вашингтон, и на тот момент у него насчитывалось 200 друзей в сети Facebook. Он обратился ко всем этим людям, пригласил их участвовать в мероприятии и приводить своих знакомых. В результате к нему присоединились 167 человек. «Это недорогой и относительно простой способ сообщить о мероприятии множеству людей» – эти слова Эрика приводит в своей статье «Виртуальное сообщество» Мэган Мейли (http://www.plu.edu/scene/issue/2006/winter/features/virtual-society.html).

В апреле 2007 года сила социальных сетей была продемонстрирована в более трагической ситуации, когда перестрелка на территории политехнического университета Вирджинии унесла жизни десятков студентов и преподавателей. К концу того трагического дня 20 тысяч студентов одновременно находились на сайте Facebook, утешая друг друга и оплакивая пострадавших.

Приведенные в этой главе статистические данные подтверждают главную истину Интернета: люди заходят в Сеть в поиске информации. Разработка и продажа информационных продуктов открывают путь к широким возможностям развития бизнеса в Интернете.

Оба автора этой книги в качестве консультантов время от времени работают с клиентами. Однако на протяжении многих лет мы получали существенную часть дохода, предоставляя информацию своим читателям. У обоих есть сайты продаж, посвященные каждому из наших продуктов.

Продукция Джо Витале связана с маркетингом и использованием духовных практик в бизнесе и других сферах жизни. Многие знают Джо по фильму «Секрет» и бестселлерам «Секрет притяжения. Как получить то, что ты действительно хочешь» (Изд-во «Эксмо», 2009 г.), «Ключ. Поверни его – и откроешь тайну притяжения» (Изд-во «Эксмо», 2010 г.) и «Жизнь без ограничений» (Изд-во «Эксмо», 2009 г.), посвященным духовному развитию.

Посетив основной сайт Джо Витале www.MrFire.com, вы сможете познакомиться с ежемесячными новостями, включая статьи и фотографии, сделанные во время путешествий с его любимой Нериссой. Вы сможете увидеть его коллекцию машин (не забудьте посмотреть красавицу «Франсин» – модель Panoz Esperante GTLM 2005 года ручной работы), почитать блог и получить удовольствие от просмотра видеоматериалов. И, конечно же, у вас будет возможность познакомиться с информационными продуктами и приобрести те из них, которые вас заинтересуют.

Джиллиан имеет опыт консультирования коммерческих и неприбыльных компаний. На ее сайте www.GrantMeRich.com представлена информация о грантах, а также даются рекомендации по написанию грантов. Здесь вы можете учиться, приобретать интересующую вас продукцию и общаться в режиме онлайн. Джиллиан часто пишет о недвижимости, в частности о возможности использовать правительственные гранты и льготные кредиты на покупку недвижимости. Сейчас она работает над книгой на эту тему. Получить больше информации (и просмотреть короткий видеоролик) вы можете на сайте www.NewAmericanLandRush.com. Еще один сайт Джиллиан носит название www.DrJillian.com. Здесь вы можете познакомиться с материалами ее уроков по успешности и духовному развитию. Вы также можете узнать о готовящейся к печати новой книге Джиллиан «Новые секреты: за пределами закона притяжения» («The Other Secrets: Beyond the Law of Attraction»).

Как вы видите, мы оба создаем товары и услуги и пишем о тех вещах, в которых разбираемся и которыми увлечены. В главе 1 вы выполняли упражнение, позволяющее определить ваши склонности и интересы. Используя полученные в результате выводы, вы можете рассмотреть возможность создания собственных информационных продуктов. В главе 6 вы узнаете о том, как разработать множество разнообразных информационных продуктов. Кроме того, мы предоставим ряд инструментов для исследования потенциального рынка перед запуском вашего продукта.

#### *Образовательные сайты*

Разновидностью информационных продуктов являются образовательные сайты $^{\text{[3]}}$  $^{\text{[3]}}$  $^{\text{[3]}}$ . В Интернете существует множество проектов, предлагающих различные варианты обучения. Примером может служить сайт www.teachl2.com, предлагающий занятия по программе университета. На сайте www.word2word.com представлена база онлайн-занятий по изучению иностранных языков. Сайт www.free-ed.net предлагает бесплатные онлайновые уроки по различным предметам – от алгебры до приемов сварки. На сайте www.advancedacademics.com

предлагаются в режиме онлайн аккредитованные уроки старших классов школы. Занятия по различным техническим предметам, связанным с Интернетом, можно найти на www.eclasses.org. А на сайте www.universal-class.com по доступным ценам предлагается обучение по самым различным направлениям – от бухгалтерии до изобразительного искусства.

Авторы книги в различные периоды своей жизни предлагали услуги обучения онлайн. Джиллиан лично обучает написанию грантов на своем сайте www.GrantMeRich.com. Кроме того, она разработала программы обучающего сайта www.GrantsUniversity.com для неприбыльных и социально ориентированных организаций. Как видите, онлайн-уроки представляют собой отличный товар.

Наш следующий эксперт, Риа Перри, – сторонница качественного образования. Она обучила дома своих семерых детей и сделала карьеру, предлагая услуги бизнес-образования родителям и семейным группам.

#### *Статья приглашенного эксперта*

*Образование как бизнес*

#### *Риа Перри*

Если у вас несколько детей, вы меня поймете. В каждой семье найдется ребенок, с которым родители не знают, что делать.

Я расскажу о своем случае.

Около 20 лет назад я поддалась на уговоры мужа, работающего учителем средней школы, и начала обучать наших детей дома. Это было просто, когда их было всего трое. Сейчас у нас уже семеро детей, не считая трех, которые смотрят на нас с небес.

Мой старший сын Дрю никогда не отличался способностями, но всегда был послушным ребенком, готовым учиться. К тому моменту, когда ему исполнилось 14, у меня опустились руки, и я сказала Богу: «Господи, если тебе угодно, чтобы у него было образование, я прошу тебя позаботиться об этом».

И я как будто бы услышала, как Господь вздохнул с облегчением.

На протяжении нескольких последующих лет Дрю управлял нашей фермой и изучал фондовый рынок. Ему очень нравилось фермерство, однако он понимал, что на нем не заработаешь состояние, если тебе не достался в наследство уже налаженный бизнес.

Кроме того, он решил, что фондовый рынок не для него. Мы не считали это неудачей, это был просто этап выбора карьеры.

Затем он пробовал свои силы на eBay, и ему очень понравилось продавать ненужные вещи, которые он находил в подвале.

Когда ему исполнилось 18 лет, я повела его на конференцию по инвестициям в недвижимость, и он сразу же понял, что это его призвание. Через три года Дрю достиг своей первой цели – в возрасте 21 года им был куплен или находился под его управлением 21 дом.

Позднее он стал зарабатывать так много, что достиг своей второй цели – мы смогли позволить себе, чтобы муж не работал, а посвящал свое время прикованному к постели отцу, который жил с нами почти четыре года.

Сейчас Дрю 25 лет. Он продает дома на eBay и обучает других, как получить

прибыль, торгуя недвижимостью на eBay. Совсем недавно он женился на девушке своей мечты.

Теперь я вожу на конференции старших детей, чтобы научить их законам, по которым живет общество, вместо того, чтобы в школе они усваивали жизненные уроки от своих ровесников.

Я нахожусь в постоянном поиске учителей, соответствующих высоким стандартам, которые я установила для своих детей. И когда я нахожу кого-то, кто дотягивает до моей высокой планки, я рекомендую такого человека другим семьям.

Когда мы с Дрю начали учиться вместе, я поделилась историей нашего успеха в одной из групп на Yahoo! позднее превратившейся в ежегодную конференцию по семейному бизнесу, которая теперь проводится на восточном и на западном побережьях США.

У нас выступали Марк Виктор Хансен, Трой Мак-Клейн из шоу «Кандидат» на канале *NBC*, Шэрон Лектер, один из авторов книги «Богатый папа, бедный папа» (Издво, «Попурри», 2009 г.) и лауреат премии «Учитель года» штата Нью-Йорк Джон Тейлор Гатто.

Наш бизнес работает в Интернете. Мы рекламируем конференции на своем вебсайте и поддерживаем связь с читателями по электронной почте. На наших семейных встречах мы призываем родителей знакомить детей с миром бизнеса и учиться достигать финансовой независимости вместе с ними. Подросткам еще не знаком страх неудачи, потому они обладают достаточной смелостью, чтобы воплотить в жизнь то, о чем говорят выступающие.

Я отношусь к своей задаче выбрать учителя для семьи с максимальной ответственностью. Мне кажется, это большая честь – учить родителей достигать финансовой независимости и давать их детям знания, необходимые для жизненного успеха.

*С 1987 года Риа Перри обучила своих семерых детей. Ее старший сын стал специалистом по инвестированию в недвижимость, когда ему исполнилось всего 18 лет, и уже через три года стал зарабатывать больше своего отца. Сегодня ему 25 лет, и он учит других зарабатывать деньги, продавая дома на сайте eBay. Риа ежегодно проводит четыре конференции, которые помогают семьям узнать о возможностях семейного бизнеса, в том числе о бизнесе в Интернете. Дополнительную информацию вы можете найти на сайте*www.RheaPerry.com.

#### *Сайты с платным членством*

Одна из моделей интернет-бизнеса – сайт с платным членством – дает уникальное для предпринимателя с собственным бизнесом преимущество – предсказуемый доход. Сайты с платным членством обычно предоставляют своим подписчикам привилегированный доступ к информации и услугам либо к специальным ценовым предложениям. Зачастую такие сайты предлагают возможности как платного, так и бесплатного членства, чтобы посетители могли самостоятельно решать, сколько они хотят вкладывать и, соответственно, получать от данного ресурса. Читатели этой книги в дополнение к информации, приведенной на ее страницах, могут зайти на сайт www.YourInternetCashMachine.com и получить бесплатный доступ к большому количеству ресурсов.

Одним из примеров такого сайта с платным членством является http://femininezone.com, который предлагает «уникальный взгляд на женские вопросы – все аспекты отношений, секса, умственного и физического развития, рассмотренные ведущими мировыми экспертами, зрело и взвешенно, с абсолютной открытостью». Сайт www.voicesofromance.com предлагает «романтические стихотворения, товары и идеи для создания романтических отношений». Музыкальный сайт A amp;R Live! Hookup (www.armusicl.com) дает возможность музыкальным исполнителям, авторам песен, продюсерам и представителям музыкальной индустрии найти друг друга.

Сайты с платным членством построены на использовании специального программного обеспечения. Некоторые компании предлагают собственное программное обеспечение для подобных сайтов вместе с услугами хостинга. С нашей точки зрения, самые лучшие, простые и надежные программы можно найти на сайте www.amember.com. Покупатель приобретает программное обеспечение, которое устанавливается на его сайте. Дополнительную информацию о простых способах создания сайта с платным членством вы можете получить в главе 7.

#### *Многоуровневый и сетевой маркетинг*

Одной из распространенных моделей бизнеса является многоуровневый маркетинг (multilevel marketing – MLM), который часто называют также сетевым маркетингом, или прямыми продажами (не все компании, которые занимаются прямыми продажами, построены на многоуровневой модели, однако именно такая модель применяется в большинстве из них). В модели MLM вы сотрудничаете с компанией в качестве независимого подрядчика, распространяющего товары и услуги компании. У вас две задачи: во-первых, продавать продукцию компании и, во-вторых, привлекать новых дистрибьюторов, которые будут работать под вашим руководством (в вашей структуре). Ваше финансовое вознаграждение зависит от дохода, полученного вами и людьми, которые входят в вашу структуру. Вы наверняка знаете некоторые многоуровневые компании, такие как *Avon, Mary Kay*и *Oriflame*. Среди других крупных фирм, использующих такую модель, можно назвать *Intway, Electrolux, Herbalife, Mannatech, Pre-Paid Legal, Shaklee, Usana*и сотни других.

В 1970-х годах Джиллиан с мужем отправились на презентацию компании *Amway*. Они услышали впечатляющий рассказ о предлагаемых финансовых возможностях, и муж Джиллиан вдохновился идеей этого бизнеса. Они оба были молоды и искали способы заработать. Джиллиан была настроена скептически – главным образом потому, что не могла представить себе, как она будет предлагать друзьям и родственникам купить у нее что-либо.

Она знала, что у нее нет задатков к торговле; то же самое можно было сказать и о ее муже. В конце концов, как и десятки тысяч других людей, они оказались с гаражом, полным стирального порошка и моющих средств. В последующие годы кое-что они раздали, а остальное использовали сами. После этого в течение долгого времени идея многоуровневого бизнеса была неприемлема для Джиллиан.

Однако в бизнесе многоуровневого маркетинга произошли изменения в лучшую сторону. В 1980-х годах компании стали брать на себя управление запасами и распространение товара. Благодаря таким переменам и снижению требований к объему закупаемого товара уменьшались первоначальные затраты дистрибьютора. А в 1990-х годах развитие деловой активности в Интернете позволило MLM-предпринимателям перенести свой бизнес из кухонь друзей во всемирную Сеть. Сегодня человек, занимающийся сетевым маркетингом, может получить доступ к неограниченному числу потенциальных покупателей и привлечь в свою структуру множество сотрудников.

Компании, построенные на многоуровневом маркетинге, используют различные организационные структуры и системы вознаграждения, многие из которых достаточно сложны. Прежде чем вкладывать деньги, важно проанализировать и до конца понять вертикальную структуру компании и систему оплаты.

Часть доходов многих компаний сетевого маркетинга создается за счет присоединяющихся к бизнесу дистрибьюторов, а не за счет непосредственной продажи продукции. Если вы рассматриваете условия, предлагаемые MLM-компанией, большой вступительный взнос или требование купить значительный объем продукции должны послужить для вас сигналом опасности. В таком случае ваши шансы построить свою «пирамиду» невысоки, и велика вероятность того, что компания может вскоре обанкротиться.

Один из недостатков компаний сетевого маркетинга заключается в том, что дистрибьютор не является владельцем собственного бизнеса. Во многих случаях дистрибьютору запрещено продавать продукцию других фирм, а его работа возможна только при условии соблюдения требований компании.

Сетевой маркетинг привлекает людей точно так же, как создание собственного бизнеса. Такая работа предполагает финансовую и личную независимость и может показаться надежной гаванью людям, которые потеряли работу или ощущают потребность сменить ее. Кроме того, MLM-компании обеспечивают существенную эмоциональную и коммерческую поддержку посредством проведения встреч и налаживания личных отношений.

По нашему мнению, это палка о двух концах. Поддержка и обучение полезны, когда они способствуют реализации конкретных целей. Значительная часть обучения в MLM-компаниях направлена исключительно на стимулирование дистрибьюторов осуществлять продажи с помощью личных контактов, а этот метод не срабатывает для большинства людей. Немногие способны вынести раздражение друзей, вызванное попытками привлечь их к сетевому бизнесу. Если вы заинтересованы в сетевом маркетинге, рекомендуем найти компанию с хорошей репутацией, которая бы не ограничивала вас требованием работать только с ее продукцией и приветствовала ведение бизнеса в Интернете, принципы которого представлены в этой книге.

Среди MLM-компаний встречаются очень успешные. Более того, акции приблизительно десяти таких компаний обращаются на бирже. Приглашенный эксперт Поли Сабол рассказывает об одной из новых компаний сетевого бизнеса, учрежденной авторитетными предпринимателями и твердо следующей принципам интернет-маркетинга. Помимо прочего, эта компания нравится нам тем, что направляет часть своей прибыли на благотворительность.

#### *Статья приглашенного эксперта*

*Доходы в геометрической прогрессии: получите миллион долларов в месяц на благотворительные цели*

#### *Поли Сабол*

Представьте себе, что выписываете чек на сумму в миллион долларов на благотворительность. Смогли бы вы это сделать? Как долго вам пришлось бы работать для этого?

Теперь представьте, что у вас возникло непреодолимое желание делать

ежемесячные пожертвования на цели благотворительности в размере миллиона долларов. Один из способов стать пассивным меценатом, ежемесячно жертвующим миллион долларов, – накопить 240 миллионов долларов на депозитном счете в банке под 5 % годовых и выписать поручение на выплату процентов в пользу благотворительного фонда. Разумеется, накопить такую сумму большинству людей не под силу. И все же есть способ реализовать эту идею при помощи пожертвований, растущих в геометрической прогрессии.

Ниже приведены три этапа реализации этой модели.

1. Выберите хорошо известную программу партнерского маркетинга. Это должна быть программа на основе использования членства, наподобие книжного клуба или группы развития профессиональных способностей.

2. Используйте предлагаемую систему обучения и инструменты партнерских взаимоотношений, направленные на объединение индивидуальных усилий.

3. Примите на себя обязательство ежемесячно делать небольшой вклад на протяжении двух лет.

Большинство людей останавливает именно последний шаг.

Хотя все бы хотели жертвовать миллион долларов на благие цели, некоторые не готовы участвовать в работе эффективной системы в течение двух лет, поскольку вначале результаты этой работы мало заметны.

Возьмем для примера программу для пожертвований в геометрической прогрессии, которую использую я. Это клуб любителей книг и личного развития с ежемесячным взносом в размере 35 долларов. Из 35-долларового взноса один доллар автоматически направляется на благотворительность. Все начинается всего лишь с одного вашего доллара.

Наверное, сейчас вам трудно понять, как из одного доллара вашего ежемесячного членского взноса будут создаваться пожертвования в размере одного миллиона долларов?

Давайте проанализируем. Например, вы привлекаете в клуб одного нового члена каждый месяц – это вполне осуществимо даже для новичков. Результаты будут расти вместе с ростом вашего умения использовать систему привлечения. Пользуясь системой самостоятельно, через два года вы обеспечите пожертвования в размере 25 долларов в месяц. Тем не менее это еще далеко не миллион долларов в месяц, потому что с помощью лишь собственных усилий вы увеличиваете пожертвования всего лишь в *линейной*прогрессии. В приведенной на следующей странице таблице показаны результаты роста ваших пожертвований в линейной прогрессии.

Рост пожертвований в линейной прогрессии замедляется с каждым месяцем, поскольку участники клуба не научились объединять свои усилия.

Теперь представьте, что вы не только привлекаете одного нового члена клуба со взносом 35 долларов в месяц, но и знакомите его с системой, чтобы он мог делать то же самое. По мере того как каждый новый член клуба расширяет сеть, вы достигаете потрясающих результатов. Отказавшись от действий исключительно собственными силами и обучив других использовать систему, вы добьетесь роста пожертвований в геометрической прогрессии.

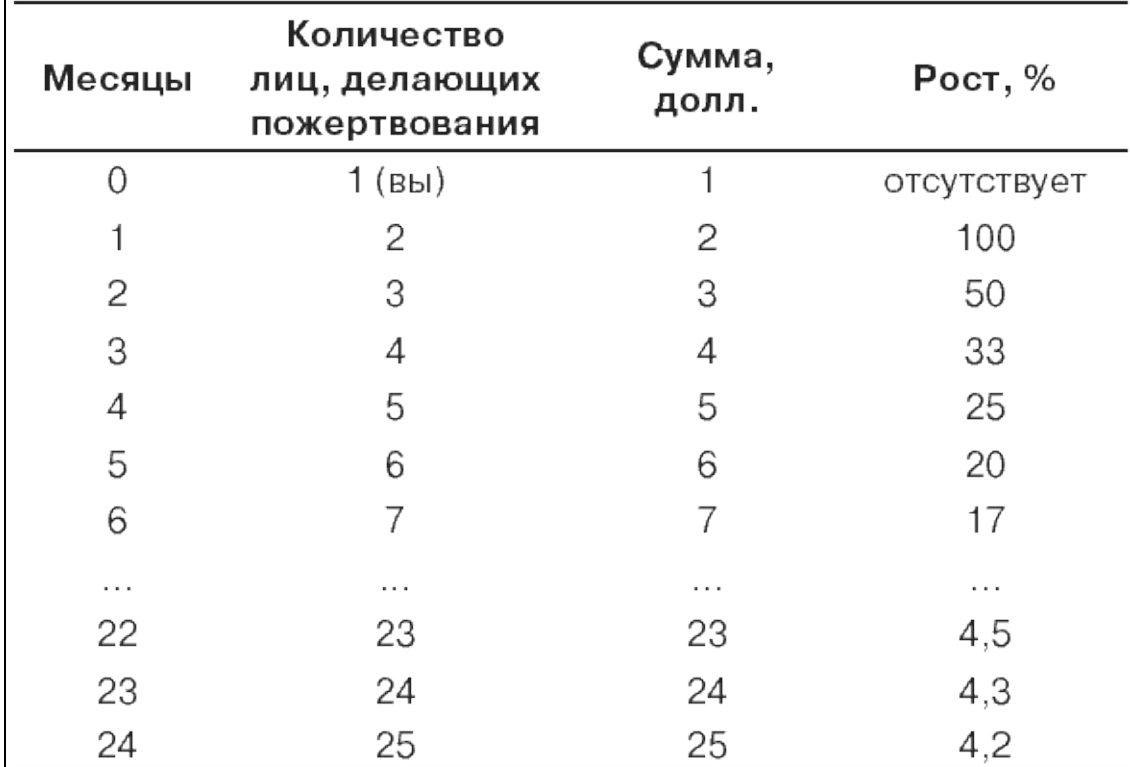

В таблице на следующей странице это продемонстрировано.

Вы увидели, как достичь пожертвований на благотворительность в размере миллиона долларов менее чем за два года.

Такая модель очень действенна. Потому я призываю вас прямо сейчас поставить цель и взять на себя ответственность за создание пожертвований в размере одного миллиона долларов в месяц. И, когда вы ставите такую цель вместе со мной, случается нечто удивительное. Когда благотворительный фонд зарабатывает миллион долларов в месяц (а может быть, больше), столько же зарабатываете и вы. Мы получаем геометрически растущие *доходы*. Вы зарабатываете вместе с фондом, поскольку та же система, которая используется для расширения вашего клуба любителей книги, обеспечивает вам доход в размере одного доллара за каждого члена вашей команды.

Это работает! Я только что говорила по телефону с председателем клуба любителей книги. Он поздравил меня с тем, что я достигла самых высоких партнерских доходов в истории компании. А меня порадовало то, что я увеличивала пожертвования с наибольшей скоростью.

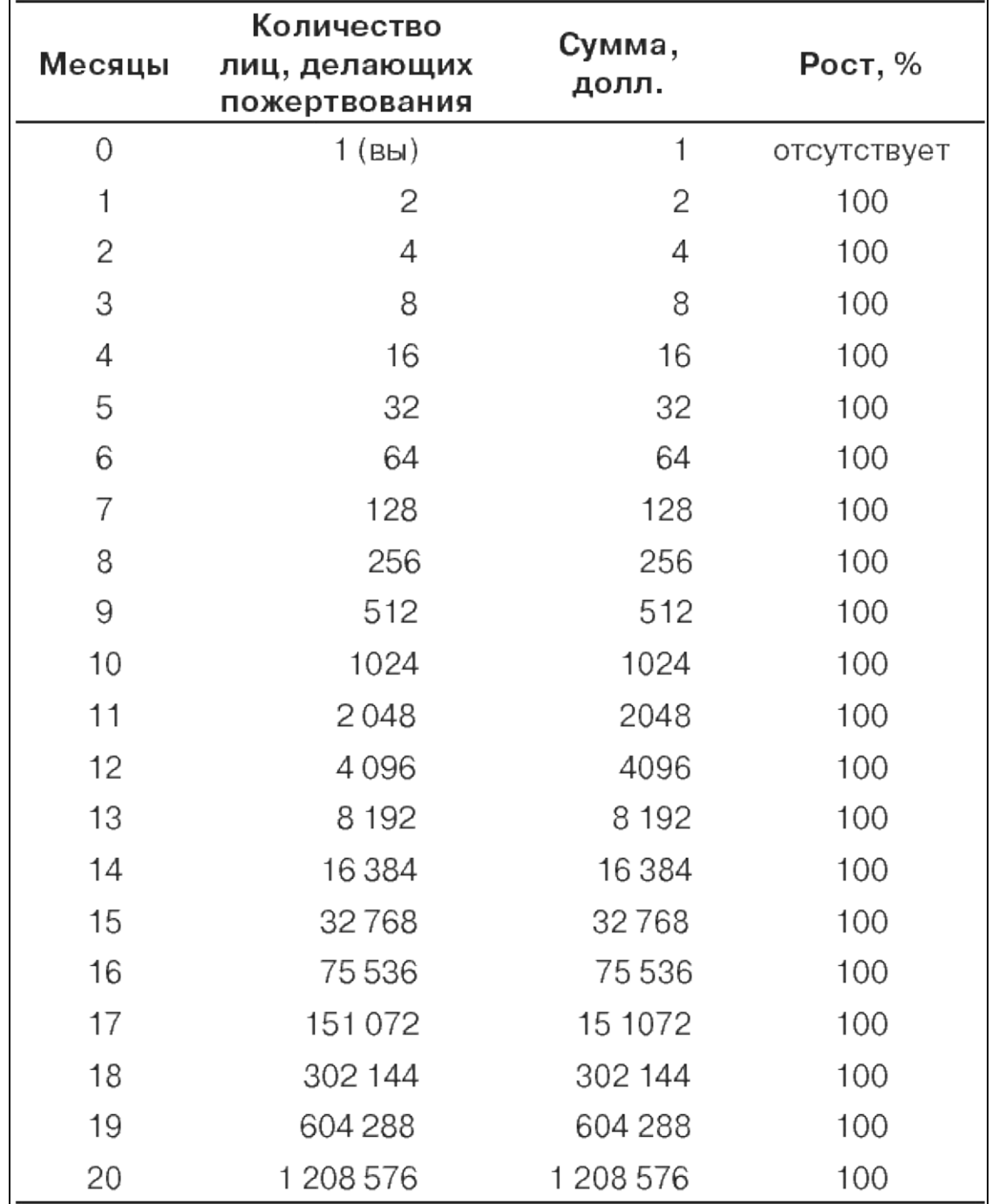

Конечно же, такого результата мы добились не только благодаря мне, не так ли? Дело в том, что если бы речь шла только обо мне, пожертвования увеличивались бы всего лишь в линейной прогрессии. Достижение геометрической прогрессии требует командных усилий, и каждый новый член команды имеет одинаковые возможности как для вклада, так и для получения результата.

*Поли Сабол является соучредителем сайта MatrixMillionaires.com, на котором представлена обучающая программа, помогающая людям учиться, делать пожертвования и получать доход в геометрической прогрессии. В построении своей системы Поли использовала поддержку и лидерские качества лучших мировых экспертов, включая Марка Виктора Хансена, Майка Филсейма, Донну Фокс, Роберта Дж. Аллена и многих других успешных владельцев бизнеса. Если вы готовы работать немного больше, чтобы иметь возможность намного больше отдавать на пожертвования (и намного больше зарабатывать), вам стоит зайти на* *сайт*www.Books4People.com.

#### *Сайты азартных игр и сайты для взрослых*

Хотя сайты азартных игр и сайты для взрослых (которые часто называют порносайтами) не отвечают нашему пониманию бизнеса и описание этой ниши не является целью авторов этой книги, глава, посвященная моделям интернет-бизнеса, не была бы полной, не упомяни мы их.

В 1994 году компания *Cryptologic*, расположенная на островах Антигуа и Барбуда в Карибском море, стала первой в мире организацией, разработавшей программное обеспечение для онлайновых азартных игр и онлайнового перевода денежных средств. Первые сайты азартных игр появились в Канаде. Они регулировались специальным правительственным органом Канады. Вскоре аналогичные сайты появились в Великобритании, Австралии и Лихтенштейне.

Активными пользователями таких сайтов стали американцы, имевшие широкий доступ к Интернету. В США онлайновые азартные игры были нелегальны, за исключением тотализатора на бегах лошадей, для которого было сделано исключение в законодательстве. Несколько штатов, таких как Невада и Северная Дакота, делали попытки легализовать азартные игры в Интернете для своих граждан, однако Министерство юстиции США не позволило этого.

В 1995 году администрация Билла Клинтона под давлением Всемирной торговой организации (ВТО) пообещала открыть американским гражданам доступ к международным сайтам азартных игр. Однако рассмотрение вопроса затянулось на долгие годы, во многом из-за соперничества двух групп с противоположными интересами. Группы с консервативным подходом к религии и морали выступали против легализации игорного бизнеса. И, что более существенно, американские игорные компании, расположенные в Лас-Вегасе и Атлантик-Сити, призывали федеральное правительство занять позицию протекционизма и не давать американцам доступа к зарубежным сайтам азартных игр.

В сентябре 2006 года конгресс США принял закон о нелегальном игорном бизнесе в Интернете. Через две недели президент Буш утвердил законопроект. Этот закон запрещал американским гражданам делать онлайновые переводы с кредитных карт на сайты азартных игр, зарегистрированные за пределами США, в результате чего были заблокированы платежи на миллионы долларов. Американскими правоохранительными органами были арестованы владельцы офшорных игорных сайтов, и по их делам открыто следствие. Опасаясь за свой бизнес и доходы, американцы, владеющие сайтами онлайн-игр, продали свои компании зарубежным покупателям или перерегистрировали их за пределами Соединенных Штатов.

В апреле 2007 года ВТО издала постановление, в котором принятый в США закон был признан дискриминационным и нарушающим правила организации. Кроме того, ВТО заявила о возможности применения санкций в случае, если запрет не будет снят. Первоначально жалоба на Соединенные Штаты была подана государством Антигуа и Барбуда. Теперь теоретически эта страна имеет право потребовать применения санкций. Например, ВТО может отозвать средства защиты торговых марок и авторских прав США за рубежом.

Администрация Буша игнорировала постановления ВТО, с которыми была не согласна, поэтому на момент написания этой книги ситуация не была разрешена. Владельцы зарегистрированных за рубежом игорных сайтов заявляют, что их бизнес восстановился. Некоторые из них по-прежнему позволяют американцам играть в нарушение американского законодательства. Другие не допускают граждан США к игре. Владелец одного из британских сайтов, на котором для привлечения клиентов используются новейшие видеотехнологии,

заявляет о ежемесячных 50-процентных темпах прироста клиентов.

Джозеф Келли, профессор торгового права университета штата Нью-Йорк в Буффало, уверен, что онлайновые азартные игры в конце концов будут легализованы в Соединенных Штатах. На сайте www.NetworkComputing.com приведены слова Келли: «Паника, вызванная действиями Министерства юстиции США, постепенно утихнет, будут приняты новые законы, и мы увидим появление регулируемой отрасли… Мысль о том, что можно положить конец онлайновым азартным играм, нелепа».

Веб-сайты для взрослых стали широким полем для ведения бизнеса с момента возникновения глобальной сети в 1991 году. По исследованию, проведенному в 2005 году Сесил Адамис (www.StraightDope.com), секс – третья по популярности тема запросов в распространенных поисковых системах (в пятерку лидеров вошли музыка, путешествия, секс, игры и eBay). Возможность пользователей получать доступ к «взрослым» ресурсам в уединении собственных квартир, наряду с такими технологическими достижениями, как совместное использование файлов, передача мультимедийных потоков и применение веб-камер, стала огромным преимуществом для такого рынка. По данным статистики, приведенной на сайте www.TopTenReviews.com, в 2006 году мировой объем доходов от порнографии составил около 97 миллиардов долларов. По оценкам сайта, каждую секунду на материалы порнографического содержания тратится более 3 миллионов долларов. Наибольшее количество фильмов и фотографий для взрослых, предлагаемых в Интернете, производится в США. Самым большим рынком сбыта является Китай, где объем продаж в 2006 году составил 27,4 миллиарда долларов. В том же году американские потребители потратили на аналогичную продукцию 13,3 миллиарда, жители Южной Кореи – 25,7 миллиарда, Японии – 20 миллиардов долларов.

Интересно, что порноиндустрия шла по дорожке, проторенной владельцами обычных сайтов. Например, Рон Леви, владелец сайта www.Cybererotica.com, в 1996 году впервые начал использовать баннерную рекламу с оплатой за переход по ссылке. Леви также разработал модель эффективных кликов, то есть систему партнерской оплаты за уникальные посещения сайта (посещения с отдельных компьютеров – каждый компьютер имеет уникальный IP-адрес). В 1997 Леви разработал партнерскую программу, которая определяла уровень оплаты партнерам исходя из объема сгенерированного трафика. Разработанный Леви способ рассылки электронных сообщений с подтверждением *double opt-in*(пользователь подписывается на получение определенной информации, а затем отправляет подтверждение со своего электронного адреса) используется в качестве защиты от спама, а также для защиты от обвинений в рассылке спама в адрес владельцев сайтов. Кроме того, компания *Cybererotica*разработала счетчик, который можно размещать на сайтах и отслеживать статистику трафика, включая источники трафика, критерии поиска и используемые посетителями браузеры.

*Резюме*

Теперь, когда вы твердо решили заняться интернет-бизнесом, следующим вашим шагом должен стать выбор модели бизнеса. В этой главе мы рассмотрели возможные модели.

- Перенесение существующего бизнеса в Интернет.
- Продажа товаров.
- Услуги технической поддержки сети Интернет.
- Сайты новостей и общей информации.
- Блоги.
- Развлекательные сайты.
- Сайты аукционов.
- Сайты партнерских продаж.
- Социальные сети и форумы.
- Продажа информационных продуктов.
- Образовательные сайты.
- Сайты с платным членством.

– Краткая история развития сайтов азартных игр и сайтов для взрослых, а также некоторые технологии, используемые ведущими интернет-компаниями.

Наши приглашенные эксперты рассказывают о перенесении бизнеса в Интернет, об обучении предпринимательству и о современном сетевом маркетинге.

# **Глава 3 Сетевые аукционы**

Однажды на День труда в уже далеком 1995 году Пьер Омидьяр начал социальный эксперимент, который в корне изменил сложившиеся представления о бизнесе. Созданный им проект он изначально назвал Auction Web, но уже два года спустя переименовал его в eBay. Пьер создал сетевое сообщество, в котором каждый член имел равный доступ ко всем инструментам продажи и покупки. Его интересовало, что произойдет с рынком, если всем его участникам предоставить равный доступ к информации и имеющимся инструментам? Смогут ли в этом случае отдельные индивидуумы конкурировать с представителями большого бизнеса? Что будет, если члены сообщества смогут самостоятельно заниматься бухгалтерией и заключать сделки? В основе концепции eBay лежала уверенность Омидьяра в том, что преобладающему большинству людей можно доверять.

Конец ознакомительного отрывка книги [Скачать](#page-1-0) полный вариант книги